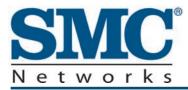

# **EMTA Cable Modem**

# D3CM1604V Administrator Manual

**FastFind Links** 

Getting to Know the EMTA Installing the EMTA Preconfiguration Guidelines Configuring the EMTA SMC Networks 20 Mason Irvine, CA. 92618 U.S.A.

#### Copyright © 2013 SMC Networks All Rights Reserved

Information furnished by SMC Networks, Inc. (SMC) is believed to be accurate and reliable. However, no responsibility is assumed by SMC for its use, or for any infringements of patents or other rights of third parties which may result from its use. No license is granted by implication or otherwise under any patent or patent rights of SMC. SMC reserves the right to change specifications at any time without notice

No part of this publication may be reproduced or transmitted in any form or by any means, electronic or mechanical, including photocopying and recording, or stored in a database or retrieval system for any purpose without the express written permission of SMC.

Microsoft and Windows are registered trademarks of Microsoft Corporation. Apple and Macintosh are registered trademarks of Apple, Inc. All other brands, product names, trademarks, or service marks are property of their respective owners.

This product (Models: D3CM1604V) includes software code developed by third parties, including software code subject to the GNU General Public License ("GPL") or GNU Lesser General Public License (LGPL"). As applicable, the terms of the GPL and LGPL, and information on obtaining access to the GPL code and LGPL used in this product, are available to you at http://gpl.smc.com/. The GPL code and LGPL code used in this product is distributed WITHOUT ANY WARRANTY and is subject to the copyrights of one or more authors. For details, see the GPL Code and LGPL Code for this product and the terms of the GPL and LGPL.

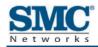

## Contents

| Preface                                                           | V    |
|-------------------------------------------------------------------|------|
| Key Features                                                      | vi   |
| Document Organization                                             | vii  |
| Document Conventions                                              | vii  |
| Safety and Warnings                                               | vii  |
| Typographic Conventions                                           | viii |
| 1 Getting to Know the EMTA                                        | 9    |
| Unpacking Package Contents                                        | 10   |
| System Requirements                                               | 10   |
| Front Panel                                                       | 11   |
| Rear Panel                                                        | 13   |
| Using the Reset Button                                            | 15   |
| 2 Installing the EMTA                                             | 16   |
| Finding a Suitable Location                                       | 17   |
| Connecting to the LAN                                             |      |
| Connecting the WAN                                                | 19   |
| Connecting to the Public Telephone Network                        | 19   |
| Powering on the EMTA                                              | 20   |
| 3 Preconfiguration Guidelines                                     | 21   |
| Configuring Your Computer for TCP/IP                              | 22   |
| Configuring Microsoft Windows 2000                                | 22   |
| Configuring Microsoft Windows XP                                  | 23   |
| Configuring Microsoft Windows Vista                               | 24   |
| Configuring Microsoft Windows 7                                   | 27   |
| Configuring an Apple <sup>®</sup> Macintosh <sup>®</sup> Computer |      |
| Disabling Proxy Settings                                          |      |
| Disabling Proxy Settings in Internet Explorer                     | 31   |
| Disabling Proxy Settings in Firefox                               | 31   |
| Disabling Proxy Settings in Safari                                |      |
| Disabling Firewall and Security Software                          |      |
| Confirming the EMTA's Online Status                               |      |
| Confirming Your Computer's Link Status                            |      |

| 4 Configuring the EMTA                            | . 33 |
|---------------------------------------------------|------|
| Accessing the EMTA's Web Management               | 34   |
| Understanding the Web Management Interface        |      |
| Web Management Interface Menus                    |      |
| Viewing System Software Settings                  |      |
| Viewing Network Connectivity                      |      |
| Configuring Security Settings                     | 40   |
| Viewing the MTA Initialization Status             | 41   |
| Viewing DHCP Information                          | 42   |
| Viewing Quality of Service Information            | 43   |
| Viewing Provisioning Information                  | 44   |
| Viewing the Event Log                             | 45   |
| 5 Troubleshooting Procedures                      | . 46 |
| Basic Troubleshooting Procedures                  |      |
| Advanced Troubleshooting Procedures               |      |
| Troubleshooting Physical Network Problems         |      |
| Troubleshooting Configuration Problems            |      |
| Determining Your IP Address                       |      |
| Troubleshooting Software-Interaction Problems     |      |
| Specific Troubleshooting Procedures               |      |
| Unable to Log In to EMTA                          |      |
| Local Networked Devices Unable to Access the EMTA |      |
| Unable to Access the Internet                     |      |
| Unable to Access Networked Devices                |      |
| Using the Ping Utility to Troubleshoot            | 57   |
| Testing the Path from a Computer to the EMTA      |      |
| Testing the Path from a Computer to the Internet  | 59   |
| Using Ping on a Macintosh                         | 59   |
| EMTA Disconnects from the Internet                | 60   |
| Slow Web Browsing                                 | 61   |
| Unable to Configure Port Forwarding               | 61   |
| EMTA is Not Passing DHCP Address to a computer    | 62   |
| Determining a Computer's MAC Address              | 62   |
| Microsoft Windows                                 | 62   |
| Apple Macintosh Windows OS X                      | 63   |
| Appendix A - Glossary                             | . 64 |
| Appendix B - Compliance                           | . 65 |
| Index                                             | . 67 |

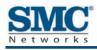

## Preface

The D3CM1604V EMTA Cable Modem is ideal all-in-one wired solution for the home or business environment. SMC is proud to provide you with a powerful, yet simple communication device for connecting your local-area network (LAN) to the Internet.

This Administrator manual contains all the information you need to install and configure your new D3CM1604V EMTA Cable Modem.

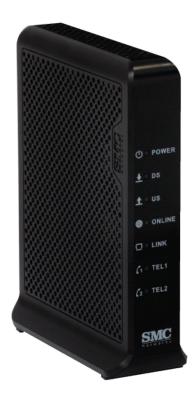

#### **Key Features**

The following list summarizes the EMTA's key features.

- i Integrated, CableLabs-compliant DOCSIS 1.1/ 2.0 /3.0 cable modem.
- **ÿ** Integrated cable modem port for Internet connection to cable modem service.
- i One 10/100/1000 Mbps Auto-Sensing LAN ports with Auto-MDI/MDIX.
- Dynamic Host Configuration Protocol (DHCP) for dynamic IP configuration, and Domain Name System (DNS) for domain name mapping.
- Two Plain Old Telephone System (POTS) RJ-11 telephone ports to allow Public Switch Telephone Network (PSTN) analog phone connections.
- Advanced SPI firewall EMTA for enhanced network security from attacks over the Internet:
  - Firewall protection with Stateful Packet Inspection
  - Client privileges
  - Hacker prevention
  - Protection from denial of service (DoS) attacks
  - Network Address Translation (NAT)
- **ÿ** Effortless plug-and-play installation.
- **v** Intuitive graphical user interface (GUI) configuration, regardless of operating system.
- **ÿ** Comprehensive front panel LEDs for network status and troubleshooting.
- **ÿ** Compatible with all popular Internet applications.

#### **Document Organization**

This document consists of five chapters and two appendixes.

- Y Chapter 1 describes the contents in the EMTA package, system requirements, and an overview of the EMTA's front, rear, top, and bottom panels.
- **Y** Chapter 2 describes how to install the EMTA.
- Y Chapter 3 describes how to configure TCP/IP settings on the computer you will use to configure the EMTA.
- **Y** Chapter 4 describes how to configure the EMTA.
- Chapter 5 provides troubleshooting information you can use in the unlikely event you encounter a problem with the EMTA.
- **¥** Appendix A is a glossary that defines the technical terms in this document.
- **¥** Appendix B contains compliance information.

#### **Document Conventions**

This document uses the following conventions to draw your attention to certain information.

#### **Safety and Warnings**

This document uses the following symbols to draw your attention to certain information.

| Symbol | Meaning               | Description                                                                                                    |
|--------|-----------------------|----------------------------------------------------------------------------------------------------|
|        | Note                  | Notes emphasize or supplement important points of the main text.                                                                                                    |
| Ŷ      | Тір                   | Tips provide helpful information, guidelines, or suggestions for performing tasks more effectively.                                                                                         |
|        | Warning               | Warnings indicate that failure to take a specified action could result in damage to the device.                                                                                             |
| A      | Electric Shock Hazard | This symbol warns users of electric shock hazard. Failure to take appropriate precautions such as not opening or touching hazardous areas of the equipment could result in injury or death. |

### **Typographic Conventions**

This document also uses the following typographic conventions.

| Convention             | Description                                                                                                    |
|------------------------|----------------------------------------------------------------------------------------------------|
| Bold                   | Indicates text on a window, other than the window title, including menus, menu options, buttons, fields, and labels.                                    |
| Italic                 | Indicates a variable, which is a placeholder for actual text provided by the user or system. Angled brackets (< >) are also used to indicate variables. |
| screen/code            | Indicates text that is displayed on screen or entered by the user.                                                                                      |
| < > angled<br>brackets | Indicates a variable, which is a placeholder for actual text provided by the user or system. Italic font is also used to indicate variables.            |
| [] square<br>brackets  | Indicates optional values.                                                                                                    |
| { } braces             | Indicates required or expected values.                                                                                                    |
| vertical bar           | Indicates that you have a choice between two or more options or arguments.                                                                              |

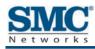

## **1 Getting to Know the EMTA**

Before you install your D3CM1604V EMTA Cable Modem, check the package contents and become familiar with the EMTA's front and back panels.

The topics covered in this chapter are:

- v Unpacking Package Contents (page 10)
- **ÿ** System Requirements (page 10)
- **ÿ** Front Panel (page 11)
- **ÿ** Rear Panel (page 12)
- **v** Using the Reset Button (page 15)

### **Unpacking Package Contents**

Unpack the items in your D3CM1604V EMTA Cable Modem contents and confirm that no items are missing or damaged. Your package should include:

- One D3CM1604V EMTA Cable Modem
- **ÿ** One Category 5E Ethernet cable
- **ÿ** One power supply
- **ÿ** One set of quick-installation instructions

If any items are missing or damaged, please contact your cable service provider. Keep the carton, including the original packing material, in case you need to store the product or return it.

### **System Requirements**

To complete your installation, you need the following items:

- **ÿ** Provisioned Internet access on a cable network that supports cable modem service.
- **x** A computer with a wired network adapter with TCP/IP installed.
- **¥** A Java-enabled Web browser, such as Microsoft Internet Explorer 5.5 or above.
- **i** Microsoft<sup>®</sup> Windows<sup>®</sup> 2000 or higher for USB driver support.
- An analog telephone and two RJ-11 cables if you want to connect the EMTA to an analog telephone and PSTN telephone line.

### **Front Panel**

The front panel of your D3CM1604V EMTA Cable Modem contains a set of light-emitting diode (LED) indicators. These LEDs show the status of the EMTA and simplify troubleshooting.

Figure 1-1 shows the front panel of the D3CM1604V EMTA Cable Modem. Table 1 describes the front panel LEDs.

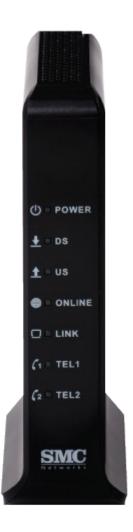

Figure 1-1. Front Panel of the D3CM1604V EMTA Cable Modem

| Table | 1. Front | Panel | LEDs |
|-------|----------|-------|------|
|-------|----------|-------|------|

| Symbol     | LED    | Color | Description                                                                                                    |
|------------|--------|-------|----------------------------------------------------------------------------------------------------|
| dy         | POWER  | _     | OFF = DC power is not supplied to the EMTA.                                                                                                    |
| Ū          |        | Green | ON = DC power is supplied to the EMTA and power switch is in the ON position.                                                                    |
| +          | DS     | Blue  | Blinking = scanning for downstream channel.<br>ON = locked on DOCSIS 3.0 downstream channel.<br>OFF = no power.                                  |
| _          |        | Green | On = locked on DOCSIS 2.0 downstream channel.                                                                                                    |
| •          | US     | Blue  | Blinking = ranging is in progress.<br>ON = ranging is complete, DOCSIS 3.0 bonded upstream.<br>OFF = no power or not locked on upstream channel. |
| _          |        | Green | ON = ranging is complete, DOCSIS 2.0 bonded upstream.                                                                                            |
|            | ONLINE | Blue  | Blinking = DHCP and registration in progress.<br>ON = online in DOCSIS 3.0 mode.<br>OFF = no power or upstream ranging not complete.             |
|            |        | Green | ON = online in DOCSIS 2.0 mode                                                                                                    |
| Ω          | LINK   | Blue  | Blinking = data activity.<br>ON = Gigabit Ethernet LAN device connected.<br>OFF = no LAN devices connected.                                      |
|            |        | Green | Blinking = data activity.<br>ON = 10/100 Ethernet LAN device connected.                                                                          |
| 6          | Tel1   | White | Blinking = telephone line 1 is in use.<br>ON = EMTA's telephone 1 port is online.<br>OFF = EMTA's telephone 1 port is not online.                |
| <b>Ç</b> 2 | Tel2   | White | Blinking = telephone line 2 is in use.<br>ON = EMTA's telephone 2 port is online.<br>OFF = EMTA's telephone 2 port is not online.                |

#### **Rear Panel**

The rear panel of your D3CM1604V EMTA Cable Modem contains a reset button and the ports for attaching the supplied power adapter and making additional connections. Figure 1-2 shows the rear panel components and Table 2 describes their meanings.

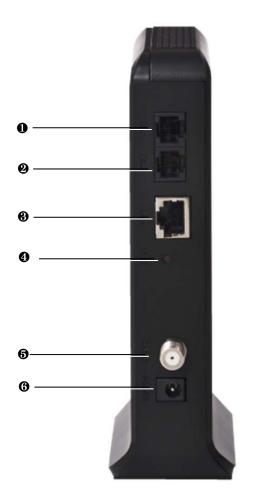

Figure 1-2. Rear View of the D3CM1604V EMTA Cable Modem

|         | Label         | Description                                                                                                    |
|---------|---------------|----------------------------------------------------------------------------------------------------|
| ● and ❷ | TEL1 and TEL2 | Connect an analog telephone to one port and an analog (PSTN) telephone line to the other port.                                  |
| 0       | LAN           | One 10/100/1000 auto-sensing RJ-45 switch port. Connect a device on your LAN such as a computer, hub, or switch to these ports. |
| 0       | RST           | Use this button to reset the power or restore the default factory settings (see "Using the Reset Button" on page 15).           |
| 6       | CABLE         | Connect your coaxial cable line to this port.                                                                                   |
| 6       | POWER         | Connect the supplied power cord.                                                                                                |

#### Table 2. D3CM1604V EMTA Cable Modem Rear Panel Components

### **Using the Reset Button**

Using the reset button on the rear panel (see Figure 1-2 on page 13), you can perform two types of reset operations with the EMTA:

- Software reset this reset operation power-cycles the EMTA and retains its current configuration settings.
- Factory default reset this operation removes all overrides made to the EMTA's factory default configuration and returns the EMTA to its original factory default settings.

The number of seconds you press the reset button determines which reset operation is performed. To protect against accidental resets, the reset button is recessed on the EMTA rear panel.

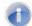

**Note:** You can also reset the EMTA and retain its current configuration settings using the RESET method described under "Configuring Security Settings" on page 40.

To use the reset button to perform a software or factory default reset:

- 1. Leave power plugged into the EMTA.
- 2. Find the reset button at the top of the back panel, then use a thin object to press and hold the reset button as follows:
  - To perform a software reset, press the reset button for at least 10 seconds.
  - To perform a factory default reset, press the reset button for at least 15 seconds.
- 3. Release the reset button.

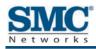

## 2 Installing the EMTA

This chapter describes how to install your D3CM1604V EMTA Cable Modem. The topics covered in this chapter are:

- **ÿ** Finding a Suitable Location (page 17)
- **ÿ** Connecting to the LAN (page 18)
- **ÿ** Connecting the WAN (page 19)
- **v** Connecting to the Public Telephone Network (page 19)
- Powering on the EMTA (page 20)

#### **Finding a Suitable Location**

Your D3CM1604V EMTA Cable Modem can be installed in any location with access to the cable network. All of the cables connect to the rear panel of the EMTA for better organization and utility. The LED indicators on the front panel are easily visible to provide you with information about network activity and status.

For optimum performance, the location you choose should:

- **ÿ** Be close to a working AC power outlet when powering the EMTA using AC power.
- Allow at least one foot of space around the sides and top of the EMTA to provide sufficient air flow around the device.
- Not expose the EMTA to a dusty or wet environment.
- Be an elevated location such as a high shelf, keeping the number of walls and ceilings between the EMTA and your other devices to a minimum.
- Be away from electrical devices that are potential sources of interference, such as ceiling fans, home security systems, microwaves, or the base for a cordless phone.
- Be away from any large metal surfaces, such as a solid metal door or aluminum studs. Large expanses of other materials such as glass, insulated walls, fish tanks, mirrors, brick, and concrete can also affect your wireless signal.
- **ÿ** Should allow the EMTA to connect to an AC outlet that is not controlled by a wall switch.

### **Connecting to the LAN**

Using an Ethernet LAN cable, you can connect the EMTA to a desktop computer, notebook, hub, or switch. The EMTA supports auto-MDI/MDIX, so you can use either a standard straight-through or crossover Ethernet cable.

1. Connect either end of an Ethernet cable to the **LAN** port on the rear panel of the EMTA (see Figure 2-1).

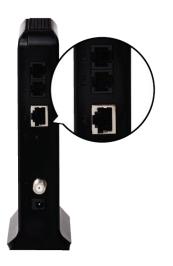

#### Figure 2-1. Connecting to an Ethernet Port on the EMTA Rear Panel

2. Connect the other end of the cable to your computer's network-interface card (NIC) or to another network device (see Figure 2-2).

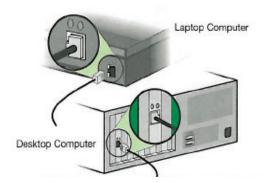

Figure 2-2. Connecting the EMTA to the a Laptop or Desktop Computer

### **Connecting the WAN**

To connect the EMTA to a Wide Area Network (WAN) interface:

- Connect a coaxial cable to the port labeled CABLE on the rear panel of the EMTA from a cable port in your home or office (see Figure 1-2 on page 13). Use only manufactured coaxial patch cables with F-type connectors at both ends for all connections.
- 2. Hand-tighten the connectors to secure the connection.
- 3. If the modem was not installed by your cable provider (ISP) or is replacing another cable modem, contact your cable operator to register the D3CM1604V. If the modem is not registered with your cable operator, it cannot connect to the cable network system.

### **Connecting to the Public Telephone Network**

The rear panel of the EMTA has two RJ-11 telephone-style connectors labeled **TEL1** and **TEL2**. Each of these connectors can provide telephone service to multiple telephones, fax machines, and analog modems.

The maximum number of telephone devices connected to each RJ-11 port is limited by the total Ringing Load of the telephone devices that are connected. Many telephone devices are marked with a Ringer Equivalent Number (REN). Each telephone port on the EMTA can support up to a 5 REN load. The sum of the REN load on all of the telephone devices attached to each port must not exceed 5 REN.

Before you use the EMTA's RJ-11 connectors to power the analog devices in your home or office, disconnect the telephone lines from any other provider at the demarcation point. If the incoming phone line is connected to another provider, such as an incumbent telephone company, it can result in potentially harmful voltage to the analog telephone line.

**Note:** The customer or the customer's wire contractor is responsible for adhering to all local codes for wiring.

To set up the ability to place calls using a regular analog telephone line (PSTN), perform the following procedure.

- 1. Disconnect the phone lines from any other provider at the demarcation point, if appropriate.
- Connect the RJ-11 cable on an analog device to the TEL1 connector on the rear panel of the EMTA.
- Connect the RJ-11 cable on another analog device to the TEL2 connector on the rear panel of the EMTA.

### Powering on the EMTA

After making your connections, use the following procedure to power on the EMTA:

- 1. Connect the supplied power cord to the power port on the rear panel of the EMTA (see Figure 1-2 on page 13).
- 2. Connect the other end of the power adapter to a working power outlet. The EMTA powers on automatically, the **POWER** LED on the front panel goes ON, and the other front panel LEDs show the EMTA's status (see Table 1 on page 12).

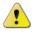

**WARNING:** Only use the power supply supplied with the EMTA. Using a different power supply can damage the EMTA and void the warranty.

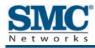

## **3 Preconfiguration Guidelines**

After you install your D3CM1604V Wireless EMTA Cable Modem, use the information in this chapter to configure the TCP/IP settings on the computer that is used to configure the EMTA. This chapter also covers other preconfiguration guidelines you should review before configuring the EMTA.

The topics covered in this chapter are:

- **v** Configuring Your Computer for TCP/IP (page 22)
- **ÿ** Disabling Proxy Settings (page 31)
- **ÿ** Disabling Firewall and Security Software (page 32)
- **v** Confirming the EMTA's Online Status (page 32)
- **v** Confirming Your Computer's Link Status (page 32)

### **Configuring Your Computer for TCP/IP**

Before you configure the EMTA using its Web management interface, configure TCP/IP settings on the computer that is used to configure the EMTA. The TCP/IP procedure to use depends on the operating system installed on the computer.

- **ÿ** For Microsoft Windows 2000, see the procedure below
- **ÿ** For Microsoft Windows XP, see page 23
- ¥ For Microsoft Windows Vista, see page 24
- ¥ For Microsoft Windows 7, see page 27
- **ÿ** For Apple Macintosh, see page 30

#### **Configuring Microsoft Windows 2000**

Use the following procedure to configure your computer if your computer has Microsoft Windows 2000 installed.

- 1. On the Windows taskbar, click Start, point to Settings, and then click Control Panel.
- In the Control Panel window, double-click the Network and Dial-up Connections icon. If the Ethernet adapter in your computer is installed correctly, the Local Area Connection icon appears.
- 3. Double-click the **Local Area Connection** icon for the Ethernet adapter connected to the EMTA. The Local Area Connection Status dialog box appears (see Figure 3-1).

| Local Area Connect   | tion Status     | ? ×                          |
|----------------------|-----------------|------------------------------|
| General              |                 |                              |
| Connection           |                 | Connected                    |
| Status:<br>Duration: |                 | Connected<br>5 days 22:22:36 |
| Speed:               |                 | 100.0 Mbps                   |
| Activity             | Sent — 🕮 ı      | Received                     |
| Packets:             | 178,131         | 166,487                      |
| Properties           | <u>D</u> isable |                              |
|                      |                 | <u>C</u> lose                |

Figure 3-1. Local Area Connection Status Window

- 4. In the Local Area Connection Status dialog box, click the **Properties** button. The Local Area Connection Properties dialog box appears.
- 5. In the Local Area Connection Properties dialog box, verify that **Internet Protocol (TCP/IP)** is checked. Then select **Internet Protocol (TCP/IP)** and click the **Properties** button.
- 6. Click Obtain an IP address automatically to configure your computer for DHCP.
- 7. Click the **OK** button to save this change and close the Local Area Connection Properties dialog box.
- 8. Click the **OK** button again to save these new changes.
- 9. Restart your computer.

#### **Configuring Microsoft Windows XP**

Use the following procedure to configure your computer if your computer has Microsoft Windows XP installed. If you use the Classic interface, where the icons and menus resemble previous Windows versions, perform the procedure under "Configuring Microsoft Windows 2000" on page 22.

- 1. On the Windows taskbar, click **Start**, click **Control Panel**, and then click **Network and Internet Connections**.
- 2. Click the Network Connections icon.
- 3. Click **Local Area Connection** for the Ethernet adapter connected to the EMTA. The Local Area Connection Status dialog box appears.
- 4. In the Local Area Connection Status dialog box, click the **Properties** button (see Figure 3-2). The Local Area Connection Properties dialog box appears.

| 📥 Local Area Con | nection Status | ? 🔀           |
|------------------|----------------|---------------|
| General Support  |                |               |
| Connection       |                |               |
| Status:          |                | Connected     |
| Duration:        |                | 23:52:21      |
| Speed:           |                | 100.0 Mbps    |
| Signal Strength: |                |               |
| Activity         | Sent — 🇾 -     | - Received    |
| Packets:         | 63,125         | 75,381        |
| Properties       | Disable        |               |
|                  |                | <u>C</u> lose |

Figure 3-2. Local Area Connection Status Window

- 5. In the Local Area Connection Properties dialog box, verify that **Internet Protocol (TCP/IP)** is checked. Then select **Internet Protocol (TCP/IP)** and click the **Properties** button. The Internet Protocol (TCP/IP) Properties dialog box appears.
- 6. In the Internet Protocol (TCP/IP) Properties dialog box, click **Obtain an IP address automatically** to configure your computer for DHCP. Click the **OK** button to save this change and close the Internet Protocol (TCP/IP) Properties dialog box.
- 7. Click the **OK** button again to save your changes.
- 8. Restart your computer.

#### **Configuring Microsoft Windows Vista**

Use the following procedure to configure a computer running Microsoft Windows Vista with the default interface. If you use the Classic interface, where the icons and menus resemble previous Windows versions, perform the procedure under "Configuring Microsoft Windows 2000" on page 22.

- 1. On the Windows taskbar, click **Start**, click **Control Panel**, and then select **Network and Internet** Icon.
- 2. Click View Networks Status and tasks and then click Management Networks Connections.
- 3. Right-click the Local Area Connection icon and click Properties.
- 4. Click **Continue**. The Local Area Connection Properties dialog box appears.
- In the Local Area Connection Properties dialog box, verify that Internet Protocol (TCP/IPv4) is checked. Then select Internet Protocol (TCP/IPv4) and click the Properties button (see Figure 3-3). The Internet Protocol Version 4 Properties dialog box appears.

| Con               | nect usina:                    |                                                              |                                                                                                    |
|-------------------|--------------------------------|--------------------------------------------------------------|----------------------------------------------------------------------------------------------------|
|                   | 12.007 00 00                   | letXtreme Gigabit Ethernet                                   |                                                                                                    |
|                   |                                | ses the following items:                                     | Configure                                                                                                    |
|                   | Alter Streethole-Brance        | Protocol Driver                                              |                                                                                                    |
| ~                 | 011111                         | Aulticast Protocol                                           | 1                                                                                                    |
| 28                | Trendbie I.                    |                                                              |                                                                                                    |
|                   |                                | otocol (IEEE 802.1x) v2.3.1                                  | Serie Contraction of the Contraction of the Contrac |
|                   | - Internet P                   | rotocol Version 6 (TCP/IPv                                   |                                                                                                    |
|                   | <ul> <li>Internet D</li> </ul> | included Marchen & (TCD JD)                                  | -A1                                                                                                    |
|                   | and the second                 | rotocol Version 4 (TCP/IP»                                   | (4)                                                                                                    |
|                   | 🔺 Link-Laye                    | r Topology Discovery Map                                     | per 1/0 Driver                                                                                                    |
|                   | 🔺 Link-Laye                    | strain the second states                                     | per 1/0 Driver                                                                                                    |
| •                 | 🔺 Link-Laye                    | r Topology Discovery Map<br>r Topology Discovery Resp        | per 1/0 Driver                                                                                                    |
| <b>&gt; &gt; </b> | → Link-Laye<br>→ Link-Laye     | r Topology Discovery Map<br>r Topology Discovery Resp<br>III | per 1/0 Driver                                                                                                    |

Figure 3-3. Local Area Connection Properties Window

6. In the Internet Protocol Version 4 Properties dialog box, click **Obtain an IP address automatically** to configure your computer for DHCP (see Figure 3-4).

| Seneral        | Alternate Configuration                                                                 |              |      |      |       |
|----------------|-----------------------------------------------------------------------------------------|--------------|------|------|-------|
| this cap       | n get IP settings assigned a<br>ability. Otherwise, you nee<br>appropriate IP settings. |              |      |      |       |
| <u>o</u>       | otain an IP address automa                                                              | tically      |      |      |       |
| O Us           | e the following IP address:                                                             |              |      |      |       |
| <u>I</u> P ac  | ldress;                                                                                 | Q - 83       | 10   | 1    |       |
| Sybr           | iet mask:                                                                               | . <u>19</u>  | 8    | 2    |       |
| Defa           | ult gateway:                                                                            | 0            | 0.9  |      |       |
| O Oţ           | otain DNS server address a                                                              | utomatically |      |      |       |
| O Us           | e the following DNS server                                                              | addresses:   |      |      |       |
| Prefe          | erred DNS server:                                                                       | 1            | 16   | - Ni |       |
| <u> A</u> lter | nate DNS server:                                                                        | 0            | - 32 |      |       |
|                |                                                                                         |              |      |      |       |
|                |                                                                                         |              |      | Ady  | anced |
|                |                                                                                         |              |      |      |       |

Figure 3-4. Internet Protocol Properties Window

- 7. Click the **OK** button to save your changes and close the dialog box.
- 8. Click the **OK** button again to save your changes.

| General       |          |            |
|---------------|----------|------------|
| Connection    |          |            |
| IPv4 Connecti | ivity:   | Local      |
| IPv6 Connecti | vity:    | Limited    |
| Media State:  |          | Enabled    |
| Duration:     |          | 00:18:59   |
| Speed:        |          | 100.0 Mbps |
| Activity —    | 1 100    | u .        |
|               |          |            |
|               | Sent — 🌉 | Received   |
| Bytes:        | Sent — 😽 | Received   |

Figure 3-5. Local Area Connection Status Window

#### **Configuring Microsoft Windows 7**

Use the following procedure to configure a computer running Microsoft Windows 7.

1. In the Start menu search box, type: ncpa.cpl

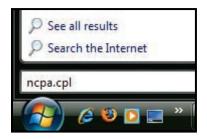

Figure 3-6. Typing ncpa.cpl in the Start Menu Box

The Network Connections List appears.

| 🐨 🐨 📲 🕨 All C 🕨 Network Connec 👻 🗸                                         | Search Network Connections |
|----------------------------------------------------------------------------|----------------------------|
| Organize 🔻                                                                 | NF - 🛄 🔞                   |
| Organize  Local Area Connection Network Realtek PCIe GBE Family Controller |                            |

Figure 3-7. Example of Network Connections List

- 2. Right-click the Local Area Connection icon and click Properties.
- 3. In the Networking tab, click either Internet Protocol Version 4 (TCP/IPv4) or Internet Protocol Version 6 (TCP/IPv6), and then click Properties.

| Network Cor                                                                                                    | nnection                                                                       |                                                                                                    |
|----------------------------------------------------------------------------------------------------|--------------------------------------------------------------------------------|----------------------------------------------------------------------------------------------------|
|                                                                                                    |                                                                                |                                                                                                    |
| This connection us                                                                                                    | es the following items:                                                        | <u>C</u> onfigure                                                                                                    |
|                                                                                                    | Microsoft Networks                                                             |                                                                                                    |
| QoS Pack                                                                                                    |                                                                                |                                                                                                    |
|                                                                                                    | rinter Sharing for Microso                                                     | oft Networks                                                                                                    |
|                                                                                                    |                                                                                |                                                                                                    |
| (11.2.) · · · · · · · · · · · · · · · · · · ·                                                                                                 | rotocol Version <mark>6 (</mark> TCP/I                                         | and the second second se |
| 🗹 📥 Internet P                                                                                                    | rotocol Version 4 (TCP/I                                                       | Pv4)                                                                                                    |
| <ul> <li>✓ Internet P</li> <li>✓ Link-Laye</li> </ul>                                                                                         | rotocol Version 4 (TCP/I<br>r Topology Discovery Ma                            | Pv4)<br>apper I/O Driver                                                                                                    |
| <ul> <li>✓ Internet P</li> <li>✓ Link-Laye</li> </ul>                                                                                         | rotocol Version 4 (TCP/I                                                       | Pv4)<br>apper I/O Driver                                                                                                    |
| <ul> <li>✓ Internet P</li> <li>✓ Link-Laye</li> <li>✓ Link-Laye</li> </ul>                                                                    | rotocol Version 4 (TCP/I<br>r Topology Discovery Ma<br>r Topology Discovery Re | Pv4)<br>apper I/O Driver<br>esponder                                                                                                    |
| <ul> <li>✓ Internet P</li> <li>✓ Link-Laye</li> <li>✓ Link-Laye</li> <li>✓ Install</li> </ul>                                                 | rotocol Version 4 (TCP/I<br>r Topology Discovery Ma                            | Pv4)<br>apper I/O Driver                                                                                                    |
| <ul> <li>✓ Internet P</li> <li>✓ Link-Laye</li> <li>✓ Link-Laye</li> <li>✓ Install</li> <li>Description</li> </ul>                            | rotocol Version 4 (TCP/I<br>r Topology Discovery Ma<br>r Topology Discovery Re | Pv4)<br>apper I/O Driver<br>esponder<br>P <u>r</u> operties                                                                                                    |
| <ul> <li>✓ Internet P</li> <li>✓ Link-Layer</li> <li>✓ Link-Layer</li> <li>✓ Install</li> <li>Description</li> <li>Transmission Co</li> </ul> | rotocol Version 4 (TCP/I<br>r Topology Discovery Ma<br>r Topology Discovery Re | Pv4)<br>apper I/O Driver<br>esponder<br>P <u>r</u> operties                                                                                                    |

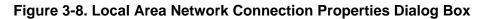

4. In the properties dialog box, click **Obtain an IP address automatically** to configure your computer for DHCP (see Figure 3-9).

| General  | Alternate Configuration                                                           |           |         |       |      |
|----------|-----------------------------------------------------------------------------------|-----------|---------|-------|------|
| this cap | get IP settings assigned<br>ability. Otherwise, you n<br>appropriate IP settings. |           |         |       |      |
| ) Ob     | tain an IP address auton                                                          | natically |         |       |      |
| O Us     | e the following IP addres                                                         | s:        |         |       |      |
| IP ad    | dress:                                                                            |           |         |       |      |
| Subn     | et mask:                                                                          |           |         |       |      |
| Defa     | ult gateway:                                                                      |           |         |       |      |
|          | tain DNS server address                                                           | automa    | tically |       |      |
| <u> </u> | e the following DNS serve                                                         |           |         |       |      |
| Prefe    | rred DNS server:                                                                  |           |         |       |      |
| Alter    | nate DNS server:                                                                  |           |         |       | ]    |
| Va       | alidate settings upon exit                                                        | :         |         | Advar | nced |
|          |                                                                                   |           |         | <br>  |      |

Figure 3-9. Properties Window

- 5. Click the **OK** button to save your changes and close the dialog box.
- 6. Click the **OK** button again to save your changes.

#### Configuring an Apple<sup>®</sup> Macintosh<sup>®</sup> Computer

The following procedure describes how to configure TCP/IP on an Apple Macintosh running Mac OS 10.2. If your Apple Macintosh is running Mac OS 7.x or later, the steps you perform and the screens you see may differ slightly from the following. However, you should still be able to use this procedure as a guide to configuring your Apple Macintosh for TCP/IP.

- 1. Pull down the Apple Menu, click **System Preferences**, and select **Network**.
- 2. Verify that the NIC connected to the D3CM1604V is selected in the **Show** field.
- 3. In the **Configure** field on the **TCP/IP** tab, select **Using DHCP** (see Figure 3-10).
- 4. Click Apply Now to apply your settings and close the TCP/IP dialog box.

| Location: Automatic                     |                                                                                                    |                                                                                                    |                                                                                                    |                                                                                                    |
|-----------------------------------------|----------------------------------------------------------------------------------------------------|----------------------------------------------------------------------------------------------------|----------------------------------------------------------------------------------------------------|----------------------------------------------------------------------------------------------------|
| covarion. Matomatic                     |                                                                                                    | •                                                                                                    |                                                                                                    |                                                                                                    |
| net 🗧                                   |                                                                                                    |                                                                                                    |                                                                                                    |                                                                                                    |
| TCP/IP PPPoE App                        | leTalk                                                                                                    | Proxies                                                                                                    |                                                                                                    |                                                                                                    |
| Using DHCP                              |                                                                                                    | •                                                                                                    |                                                                                                    |                                                                                                    |
|                                         | DNS Ser                                                                                                    | vers                                                                                                    | (Optional)                                                                                                    |                                                                                                    |
| 10.1.28.83<br>(Provided by DHCP Server) |                                                                                                    |                                                                                                    |                                                                                                    |                                                                                                    |
| 255.255.252.0                           |                                                                                                    |                                                                                                    |                                                                                                    |                                                                                                    |
| 10.1.28.254                             | Search                                                                                                    | Domains                                                                                                    | (Optional)                                                                                                    |                                                                                                    |
|                                         |                                                                                                    |                                                                                                    |                                                                                                    |                                                                                                    |
| (Optional)                              |                                                                                                    |                                                                                                    |                                                                                                    |                                                                                                    |
| 00:50:e4:00:2c:06                       | Example                                                                                                    | apple.com<br>earthlink.net                                                                                                    |                                                                                                    |                                                                                                    |
|                                         |                                                                                                    |                                                                                                    |                                                                                                    |                                                                                                    |
| prevent further changes.                |                                                                                                    | (Revert )                                                                                                    | Apply Now                                                                                                    |                                                                                                    |
|                                         | TCP/IP         PPPoE         App           Using DHCP         10.1.28.63         (Provided by DHCP Server)           255.255.252.0         10.1.28.254         (Optional)           00:50:e4:00:2c:06         00         10.1.2c:06 | TCP/IP PPPoE AppleTalk DNS Ser<br>10.1.28.83<br>(Provided by DHCP Server)<br>255.255.252.0<br>10.1.28.254 Search I<br>(Optional)<br>00:50:e4:00:2c:06 Example: | TCP/IP     PPPoE     AppleTalk     Proxies       Using DHCP     Image: Constraint of the server of the server | TCP/IP       PPPoE       AppleTalk       Proxies         Using DHCP       Image: Control of the server of the server of |

Figure 3-10. Selecting Using DHCP in the Configure Field

### **Disabling Proxy Settings**

Disable proxy settings in your Web browser. Otherwise, you will not be able to view the EMTA's Web-based configuration pages.

#### **Disabling Proxy Settings in Internet Explorer**

The following procedure describes how to disable proxy settings in Internet Explorer 5 and later.

- 1. Start Internet Explorer.
- 2. On your browser's **Tool** menu, click **Options**. The Internet Options dialog box appears.
- 3. In the Internet Options dialog box, click the **Connections** tab.
- 4. In the **Connections** tab, click the **LAN settings** button. The Local Area Network (LAN) Settings dialog box appears.
- 5. In the Local Area Network (LAN) Settings dialog box, uncheck all check boxes.
- 6. Click **OK** until the Internet Options window appears.
- 7. In the Internet Options window, under Temporary Internet Files, click Settings.
- 8. For the option Check for newer versions of stored pages, select Every time I visit the webpage.
- 9. Click **OK** until you close all open browser dialog boxes.

#### **Disabling Proxy Settings in Firefox**

The following procedure describes how to disable proxy settings in Firefox.

- 1. Start Firefox.
- 2. On your browser's **Tools** menu, click **Options**. The Options dialog box appears.
- 3. Click the Advanced tab.
- 4. In the Advanced tab, click the Network tab.
- 5. Click the Settings button.
- 6. Click **Direct connection to the Internet**.
- 7. Click the **OK** button to confirm this change.

#### **Disabling Proxy Settings in Safari**

The following procedure describes how to disable proxy settings in Safari.

- 1. Start Safari.
- 2. Click the Safari menu and select Preferences.
- 3. Click the **Advanced** tab.
- 4. In the Advanced tab, click the Change Settings button.
- 5. Choose your location from the **Location** list (this is generally **Automatic**).
- 6. Select your connection method. If using a wired connection, select **Built-in Ethernet**. For wireless, select **Airport**.
- 7. Click the **Proxies** tab.
- 8. Be sure each proxy in the list is unchecked.
- 9. Click **Apply Now** to finish.

### **Disabling Firewall and Security Software**

Disable any firewall or security software that may be running on your computer. For more information, refer to the documentation for your firewall. After you configure the EMTA, please re-enable your computer firewall.

#### **Confirming the EMTA's Online Status**

Confirm that the **Online** LED on the EMTA front panel is ON (see Figure 1-1 on page 11). If the LED is OFF, replace the coaxial cable connecting the EMTA to the cable service. If the **Online** LED does not go ON after several minutes, please contact your cable provider to confirm that the service is active.

#### **Confirming Your Computer's Link Status**

Be sure there is an Ethernet cable connecting your computer to the EMTA. Then confirm that the LEDs for the EMTA port connected to your computer are blinking. If the LEDs are OFF, the connection between your computer and EMTA is not working properly.

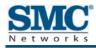

## 4 Configuring the EMTA

After configuring your computer for TCP/IP and following the preconfiguration guidelines in Chapter 3, use that computer's Web browser to configure your D3CM1604V EMTA. This chapter describes how to use your computer's Web browser to configure the EMTA.

The topics covered in this chapter are:

- **¥** Accessing the EMTA's Web Management (page 34)
- **v** Understanding the Web Management Interface (page 35)
- **ÿ** Web Management Interface Menus (page 36)

### Accessing the EMTA's Web Management

After configuring your computer for TCP/IP and reviewing the guidelines on the previous page, configure the EMTA using its Web-based management interface. From your Web browser, log in to the interface to define system parameters, change password settings, view status windows to monitor network conditions, and control the EMTA and its ports.

To display the D3CM1604V EMTA Cable Modem 's Web-based management screens, use the following procedure.

1. Launch a Web browser.

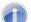

Note: Your computer does not have to be online to configure the EMTA.

- 2. In the browser address bar, type <u>http://192.168.100.1</u> and press the Enter key.
- 3. When the Login screen appears, enter the default username and default password furnished by SMC Networks. The default login is:
  - Username: MSO
  - Password: Admin

Both are case sensitive. For security, each password character is masked as a dot (•).

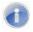

**Note:** Your cable modem operator may customize the login password, so please check with your operator for the correct password to use.

 Click the LOGIN button to access the EMTA's Web interface. The Connection page appears, showing information about the status of the cable modem's HFC and IP network connectivity. You can also display this page any time by clicking Status > Connection in the menu bar.

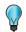

**Tip:** For security purposes, we recommend you change the login password after logging in to the Web management interface for the first time (see "Configuring Security Settings" on page 40).

### **Understanding the Web Management Interface**

The top and left sides of the Web management interface contain menus and submenus for selecting pages to configure the EMTA. When you click a menu at the top, a set of submenus appear at the left side. The configuration settings associated with the currently selected submenu appear in the workspace (see Figure 4-1).

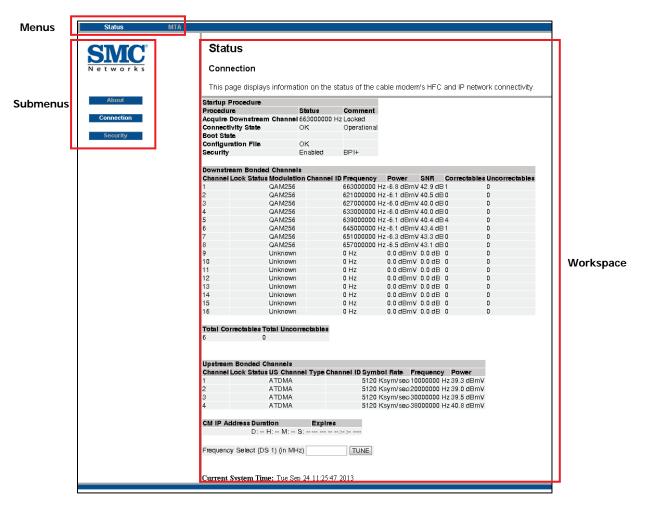

Figure 4-1. Main Areas on the Web Management Interface

## Web Management Interface Menus

Table 3 describes the menus in the Web management interface.

| Menus and Submenus  | Description                                                                                            | See Page |
|---------------------|----------------------------------------------------------------------------------------------------|----------|
| Status > About      | Shows information about the current system software.                                                   | 37       |
| Status > Connection | Shows the status of the cable modem's HFC and IP network connectivity.                                 | 38       |
| Status > Security   | Configures administration access privileges and the ability to restore factory defaults to the system. | 40       |
| MTA > Status        | Shows initialization status of the MTA.                                                                | 41       |
| MTA > DHCP          | Shows the MTA DHCP lease information.                                                                  | 42       |
| MTA > QoS           | Shows the MTA QoS parameters.                                                                          | 43       |
| MTA > Provisioning  | Shows the MTA provisioning information.                                                                | 44       |
| MTA > Event Log     | Shows the MTA event log.                                                                               | 45       |

Table 3. Web Management Interface Menus and Submenus

# **Viewing System Software Settings**

Path: Status > About

The Software page shows information about the current system software. The information is organized into the following sections:

**ÿ** Information

Shows the EMTA's DOCSIS-compliance information, hardware and software versions, and the cable modern Media Access Control (MAC) address, serial number, and certificate.

ÿ Status

Shows how long the EMTA has been operational, whether network access is allowed, and the cable modem IP address.

| Status MTA |                          |          |              |                      |
|------------|--------------------------|----------|--------------|----------------------|
| SMC        | Status                   |          |              |                      |
| Networks   | Software                 |          |              |                      |
|            | This page displays info  | rmation  | on the curre | ent system software. |
| About      | Information              |          |              |                      |
| Connection | Standard Specification C | ompilant | DOCSIS 3.    | D                    |
|            | Hardware Version         |          | 1.0          |                      |
| Security   | Software Version         |          | 0142.559m    | p1.392115mp1.799.001 |
|            | Cable Modem MAC Addre    | ess      | b8:9b:c9:f4  | :ef:3a               |
|            | Cable Modem Serial Num   | ber      | C21330000    | )007                 |
|            | CM certificate           |          | Installed    |                      |
|            | Status                   |          |              |                      |
|            | System Up Time           | 0 days 0 | 2h:28m:38s   |                      |
|            | Network Access           | Allowed  |              |                      |
|            | Cable Modem IP Address   |          |              |                      |
|            |                          |          |              |                      |
|            |                          |          |              |                      |

# **Viewing Network Connectivity**

#### Path: Status > Connection

The Connection page shows information about the status of the cable modem's HFC and IP network connectivity. The information is organized into the following sections:

**ÿ** Startup Procedure

Shows the procedures performed by the EMTA at startup, their status, and any comment associated with the procedures.

**ÿ** Downstream Bonded Channels

Shows the channel, lock status, modulation, channel ID, frequency, power, signal-to-noise ratio (SNR), and total correctables and uncorrectables.

#### **ÿ** Upstream Bonded Channels

Shows the channel, lock status, US channel type, channel ID, symbol rate, frequency, and power.

Y CM IP Address

Shows the cable modem IP address duration and expiration date/time.

**ÿ** Frequency Select (DS1)

Lets you set the frequency to be used for communications over Digital Signal 1 (DS1). Click **TUNE** to apply your setting.

**ÿ** Current system date and time.

| Connection         Status procedure         Procedure         Procedure         Procedure         Commenti         Acquire Downstream Channel 66300000 Hz Looked         Contigunation File       OK         Contectivity State       OK         Downstream Bonded Channels         Channel Lock Status Modulation Channel ID Frequency       Power SNR Correctables Uncorrectables         1       OAM256       663000000 Hz-6.0 dBm V4.9 dB 1       0         2       OAM256       62100000 Hz-6.0 dBm V4.0 dB 0       0         3       OAM256       633000000 Hz-6.0 dBm V4.0 dB 0       0         4       OAM256       633000000 Hz-6.0 dBm V4.0 dB 0       0         5       OAM256       653000000 Hz-6.0 dBm V4.0 dB 0       0         6       OAM256       657000000 Hz-6.0 dBm V4.0 dB 0       0         6       OAM256       657000000 Hz-6.0 dBm V4.0 dB 0       0         10       Unknown       0 Hz       0 dBm V0.0 dB 0       0         11       Unknown       0 Hz       0 dBm V0.0 dB 0       0         12       Unknown       0 Hz                                                                                                    | This page displays information on the status<br>Startup Procedure Procedure Status Connectivity State OK Ope Boot State Configuration File OK Security Enabled BPI Downstream Bonded Channels Channel Lock Status Modulation Channel ID Free 1 Downstream Bonded Channels Channel Lock Status Modulation Channel ID Free 1 Downstream Bonded Channels Channel Lock Status Modulation Channel ID Free 1 OdAM256 6 Can 2 QAM256 6 Can 3 QAM256 6 Can 4 Can 4 Can                                                                                             | mment<br>ked         SNR         Correctables         Uncorrectables           quency         Power         SNR         Correctables         Uncorrectables           1+         000000         H2-6.8 dBmV 42.9 dB 1         0         0         000000         12.6.1 dBmV 40.5 dB 0         0           0000000         H2-6.1 dBmV 40.0 dB 0         0         0         0         0000000         H2-6.0 dBmV 40.0 dB 0         0         0         0000000         H2-6.1 dBmV 40.4 dB 4         0         0         0000000         H2-6.3 dBmV 43.3 dB 0         0         0         0000000         H2-6.3 dBmV 43.3 dB 0         0         0         0         0         0         0         0         0         0         0         0         0         0         0         0         0         0         0         0         0         0         0         0         0         0         0         0         0         0         0         0         0         0         0         0         0         0         0         0         0         0         0         0         0         0         0         0         0         0         0         0         0         0         0         0 |
|----------------------------------------------------------------------------------------------------|----------------------------------------------------------------------------------------------------|----------------------------------------------------------------------------------------------------|
| Startup Procedure       Status       Comment         Acquire Downstream Channel 663000000 Hz Looked       Orcocked         Connectivity State       OK       Operational         Boot State       OK       Operational         Boot State       OK       Operational         Connectivity State       OK       Operational         Boot State       OK       Operational         Configuration File       OK       Enabled       BPI+         Downstream Bonded Channels       Enabled       BPI+         Downstream Bonded Channels       Enabled       BPI+         Downstream Bonded Channels       Enabled       BPI+         Downstream Bonded Channels       Enabled       BPI+         Downstream Bonded Channels       Enabled       BPI+         Downstream Bonded Channels       Enabled       BPI+         Downstream Bonded Channels       Enabled       BPI+         Downstream Bonded Channels       Enabled       BPI+         Downstream Bonded Channels       Enabled       BPI+         Downstream Bonded Channels       Enabled       BPI+         Di Daknown       DHz       D dBmV 40.4 dB       D         BP       Uhknown       DHz       D dBmV 0.0 dB                                                                                                    | ion<br>Acquire Downstream Channel 66300000 Hz Loo<br>Connectivity State<br>V<br>Source Connectivity State<br>Configuration File<br>Configuration File<br>Channel Lock Status Modulation Channel ID Free<br>Channel Lock Status Modulation Channel ID Free<br>Channel Lock Channel ID Free<br>Chann | mment<br>ked         SNR         Correctables         Uncorrectables           quency         Power         SNR         Correctables         Uncorrectables           1+         000000         H2-6.8 dBmV 42.9 dB 1         0         0         000000         12.6.1 dBmV 40.5 dB 0         0           0000000         H2-6.1 dBmV 40.0 dB 0         0         0         0         0000000         H2-6.0 dBmV 40.0 dB 0         0         0         0000000         H2-6.1 dBmV 40.4 dB 4         0         0         0000000         H2-6.3 dBmV 43.3 dB 0         0         0         0000000         H2-6.3 dBmV 43.3 dB 0         0         0         0         0         0         0         0         0         0         0         0         0         0         0         0         0         0         0         0         0         0         0         0         0         0         0         0         0         0         0         0         0         0         0         0         0         0         0         0         0         0         0         0         0         0         0         0         0         0         0         0         0         0         0         0 |
| Procedure         Status         Comment<br>Acquire Downstream Channel 66300000 Hz Locked<br>Connectivity State         OK         Operational<br>Boot State           Boot State         OK         Operational<br>Boot State         OK         Operational<br>Boot State           Configuration File         OK         Boot State         OK           Security         Enabled         BPI+           Downstream Bonded Channels         Channel Lock Status Modulation Channel ID Frequency         Power         SNR         Correctables Uncorrectables           1         QAM256         663000000 Hz-6.0 dBmV 42.9 dB 1         0         0           2         QAM256         663000000 Hz-6.0 dBmV 40.0 dB 0         0         0           3         QAM256         633000000 Hz-6.0 dBmV 40.0 dB 0         0         0           4         QAM256         653000000 Hz-6.3 dBmV 43.4 dB 1         0         0           5         QAM256         657000000 Hz-6.3 dBmV 43.3 dB 0         0         0           8         QAM256         657000000 Hz-6.3 dBmV 43.1 dB 0         0         0           9         Unknown         0 Hz         0.0 dBmV 0.0 dB 0         0         0           10         Unknown         0 Hz         0.0 dBmV 0.0 dB 0         0         0                                                                                                    | ProcedureStatusCorAcquire Downstream Channel 6630000 Hz LocConnectivity StateOKBoot StateOKConfiguration FileOKSecurityEnabledDownstream Bonded ChannelsChannel Lock Status Modulation Channel ID Fire1QAM2562QAM2563QAM2565QAM2566QAM2566QAM2566QAM2567QAM2568QAM2569Unknown10Unknown11Unknown12Unknown13Unknown14Unknown15Unknown16Unknown0Ht16Unknown0Ht16Unknown0Ht16Unknown0Ht16Unknown0Ht16Unknown0Ht16Unknown                                                                                                    | Red         SNR         Correctables         Uncorrectables           000000         H2 - 6.8         dBmV 42.9         dB 1         0           000000         H2 - 6.8         dBmV 40.5         dB 0         0           000000         H2 - 6.1         dBmV 40.5         dB 0         0           000000         H2 - 6.0         dBmV 40.0         dB 0         0           000000         H2 - 6.1         dBmV 40.0         dB 0         0           0000000         H2 - 6.1         dBmV 40.0         dB 0         0           0000000         H2 - 6.1         dBmV 40.0         dB 0         0           0000000         H2 - 6.1         dBmV 40.0         dB 0         0           0000000         H2 - 6.1         dBmV 40.0         dB 0         0           0000000         H2 - 6.3         dBmV 43.3         dB 0         0           0         0.0         dBmV 40.0         dB 0         0           2         0.0         dBmV 0.0         dB 0         0           2         0.0         dBmV 0.0         dB 0         0           2         0.0         dBmV 0.0         dB 0         0                                                                                          |
| Procedure         Status         Comment<br>Acquire Downstream Channel 66300000 Hz Locked<br>Connectivity State         OK         Operational<br>Boot State           Boot State         OK         Operational<br>Boot State         OK         Operational<br>Boot State           Configuration File         OK         Boot State         OK           Security         Enabled         BPI+           Downstream Bonded Channels         Channel Lock Status Modulation Channel ID Frequency         Power         SNR         Correctables Uncorrectables           1         QAM256         663000000 Hz-6.0 dBmV 42.9 dB 1         0         0           2         QAM256         663000000 Hz-6.0 dBmV 40.0 dB 0         0         0           3         QAM256         633000000 Hz-6.0 dBmV 40.0 dB 0         0         0           4         QAM256         653000000 Hz-6.3 dBmV 43.4 dB 1         0         0           5         QAM256         657000000 Hz-6.3 dBmV 43.3 dB 0         0         0           8         QAM256         657000000 Hz-6.3 dBmV 43.1 dB 0         0         0           9         Unknown         0 Hz         0.0 dBmV 0.0 dB 0         0         0           10         Unknown         0 Hz         0.0 dBmV 0.0 dB 0         0         0                                                                                                    | Procedure     Status     Correctables Total Uncorrectables       Acquire Downstream Channel 66300000 Hz Loc       Connectivity State     OK       Boot State     Configuration File     OK       Configuration File     OK     Enabled       Downstream Bonded Channels     Channel Jock Status Modulation Channel ID Free       1     QAM256     661       2     QAM256     662       3     QAM256     663       5     QAM256     663       6     QAM256     663       6     QAM256     663       7     QAM256     663       8     QAM256     6657       9     Unknown     0 Ht       10     Unknown     0 Ht       11     Unknown     0 Ht       12     Unknown     0 Ht       13     Unknown     0 Ht       14     Unknown     0 Ht                                                                                                    | Red         SNR         Correctables         Uncorrectables           000000         H2 - 6.8         dBmV 42.9         dB 1         0           000000         H2 - 6.8         dBmV 40.5         dB 0         0           000000         H2 - 6.1         dBmV 40.5         dB 0         0           000000         H2 - 6.0         dBmV 40.0         dB 0         0           000000         H2 - 6.1         dBmV 40.0         dB 0         0           0000000         H2 - 6.1         dBmV 40.0         dB 0         0           0000000         H2 - 6.1         dBmV 40.0         dB 0         0           0000000         H2 - 6.1         dBmV 40.0         dB 0         0           0000000         H2 - 6.1         dBmV 40.0         dB 0         0           0000000         H2 - 6.3         dBmV 43.3         dB 0         0           0         0.0         dBmV 40.0         dB 0         0           2         0.0         dBmV 0.0         dB 0         0           2         0.0         dBmV 0.0         dB 0         0           2         0.0         dBmV 0.0         dB 0         0                                                                                          |
| Connectivity State         OK         Operational<br>Boot State           Boot State         OK         Enabled         EPI+           Downstream Bonded Channels         Enabled         EPI+           Downstream Bonded Channels         GAM256         66300000 Hz-6.8 dBm 42.9 dB 1         0           1         QAM256         662100000 Hz-6.8 dBm 42.9 dB 1         0           2         QAM256         622100000 Hz-6.0 dBm 40.0 dB 0         0           3         QAM256         63300000 Hz-6.0 dBm 40.0 dB 0         0           4         QAM256         63300000 Hz-6.0 dBm 40.0 dB 0         0           5         QAM256         63300000 Hz-6.0 dBm 40.0 dB 0         0           6         QAM256         651000000 Hz-6.0 dBm 40.0 dB 0         0           7         QAM256         651000000 Hz-6.1 dBm 43.1 dB 0         0           8         QAM256         657000000 Hz-6.3 dBm 43.1 dB 0         0           9         Uhknown         0 Hz         0.0 dBm V.0.0 dB 0         0           11         Unknown         0 Hz         0.0 dBm V.0.0 dB 0         0           12         Uhknown         0 Hz         0.0 dBm V.0.0 dB 0         0           13         Uhknown         0 Hz         0.0 dBm V.0.0                                                                                                    | Connectivity State         OK         Ope           Boot State         OK         Ope           Configuration File         OK         Enabled         BPI           Downstream Bonded Channels         Channel ID Free         Channel ID Free         Free           Channel Lock Status Modulation Channel ID Free         AM256         663         621           3         QAM256         6633         653         633         643           5         QAM256         6651         683         645         677         9         Unknown         0 H           10         Unknown         0 H         11         Unknown         0 H         13         Unknown         0 H           13         Unknown         0 H         13         Unknown         0 H         14         Unknown         0 H           15         Unknown         0 H         16         Unknown         0 H         16         0 H                                                                                                    | Power         SNR         Correctables         Uncorrectables           000000         H2 - 6.8 dBmV 42.9 dB 1         0           000000         H2 - 6.1 dBmV 40.5 dB 0         0           000000         H2 - 6.1 dBmV 40.0 dB 0         0           000000         H2 - 6.1 dBmV 40.0 dB 0         0           000000         H2 - 6.1 dBmV 40.4 dB 4         0           000000         H2 - 6.1 dBmV 40.4 dB 4         0           000000         H2 - 6.1 dBmV 43.4 dB 1         0           0000000         H2 - 6.3 dBmV 43.1 dB 0         0           0000000         H2 - 6.3 dBmV 40.0 dB 0         0           z         0.0 dBmV 0.0 dB 0         0           z         0.0 dBmV 0.0 dB 0         0           z         0.0 dBmV 0.0 dB 0         0           z         0.0 dBmV 0.0 dB 0         0                                                                                                    |
| Boot Sinte         OK           Configuration File         OK           Security         Enabled           Downstream Bonded Channels         Enabled           Channel Lock Status Modulation Channel ID Frequency         Power         SNR         Correctables Uncorrectables           1         QAM256         663000000 Hz-6.6 dBmV 40.5 dB 0         0           2         QAM256         667000000 Hz-6.1 dBmV 40.5 dB 0         0           3         QAM256         663000000 Hz-6.0 dBmV 40.0 dB 0         0           4         QAM256         663000000 Hz-6.0 dBmV 40.0 dB 0         0           5         QAM256         663000000 Hz-6.0 dBmV 40.0 dB 0         0           6         QAM256         651000000 Hz-6.3 dBmV 43.3 dB 0         0           7         QAM256         651000000 Hz-6.3 dBmV 43.1 dB 0         0           8         QAM256         651000000 Hz-6.3 dBmV 43.1 dB 0         0           9         Unknown         0 Hz         0.0 dBmV 0.0 dB 0         0           10         Unknown         0 Hz         0.0 dBmV 0.0 dB 0         0           11         Unknown         0 Hz         0.0 dBmV 0.0 dB 0         0           12         Unknown         0 Hz         0.0 dBmV 0.0 dB 0 <td>Boot State         OK           Configuration File         OK           Security         Enabled         BPI           Downstream Bonded Channels         Channel Lock Status Modulation Channel ID Fre-         1           OAM256         663         2           2         QAM256         621           3         QAM256         633           5         QAM256         633           6         QAM256         645           7         QAM256         655           9         Unknown         0 H           10         Unknown         0 H           11         Unknown         0 H           12         Unknown         0 H           13         Unknown         0 H           15         Unknown         0 H           16         Unknown         0 H</td> <td>I+         Correctables         Uncorrectables           000000         Hz - 6.8         dBmV 42.9         dB1         0           000000         Hz - 6.8         dBmV 42.9         dB1         0           000000         Hz - 6.8         dBmV 40.5         dB         0           000000         Hz - 6.0         dBmV 40.0         dB         0           000000         Hz - 6.0         dBmV 40.0         dB         0           000000         Hz - 6.0         dBmV 40.0         dB         0           0000000         Hz - 6.1         dBmV 40.4         dB 4         0           0000000         Hz - 6.1         dBmV 43.3         dB 0         0           0000000         Hz - 6.1         dBmV 43.3         dB 0         0           0000000         Hz - 6.5         dBmV 43.3         dB 0         0           2         0.0         dBmV 0.0         dB 0         0           2         0.0         dBmV 0.0         dB 0         0           2         0.0         dBmV 0.0         dB 0         0           2         0.0         dBmV 0.0         dB 0         0</td> | Boot State         OK           Configuration File         OK           Security         Enabled         BPI           Downstream Bonded Channels         Channel Lock Status Modulation Channel ID Fre-         1           OAM256         663         2           2         QAM256         621           3         QAM256         633           5         QAM256         633           6         QAM256         645           7         QAM256         655           9         Unknown         0 H           10         Unknown         0 H           11         Unknown         0 H           12         Unknown         0 H           13         Unknown         0 H           15         Unknown         0 H           16         Unknown         0 H                                                                                                    | I+         Correctables         Uncorrectables           000000         Hz - 6.8         dBmV 42.9         dB1         0           000000         Hz - 6.8         dBmV 42.9         dB1         0           000000         Hz - 6.8         dBmV 40.5         dB         0           000000         Hz - 6.0         dBmV 40.0         dB         0           000000         Hz - 6.0         dBmV 40.0         dB         0           000000         Hz - 6.0         dBmV 40.0         dB         0           0000000         Hz - 6.1         dBmV 40.4         dB 4         0           0000000         Hz - 6.1         dBmV 43.3         dB 0         0           0000000         Hz - 6.1         dBmV 43.3         dB 0         0           0000000         Hz - 6.5         dBmV 43.3         dB 0         0           2         0.0         dBmV 0.0         dB 0         0           2         0.0         dBmV 0.0         dB 0         0           2         0.0         dBmV 0.0         dB 0         0           2         0.0         dBmV 0.0         dB 0         0                                                                                                    |
| Configuration File         OK           Security         Enabled         BP1+           Downstream Bonded Channels         Channel Lock Status Modulation Channel ID Frequency         Power         SNR         Correctables Uncorrectables           1         QAM256         663000000 Hz -6.8 dBmV 42.9 dB 1         0           2         QAM256         621000000 Hz -6.1 dBmV 40.0 dB 0         0           3         QAM256         633000000 Hz -6.0 dBmV 40.0 dB 0         0           4         QAM256         633000000 Hz -6.1 dBmV 40.0 dB 0         0           5         QAM256         633000000 Hz -6.1 dBmV 40.0 dB 0         0           6         QAM256         639000000 Hz -6.3 dBmV 43.3 dB 0         0           7         QAM256         651000000 Hz -6.3 dBmV 43.3 dB 0         0           8         QAM256         651000000 Hz -6.3 dBmV 43.4 dB 1         0           9         Unknown         0 Hz         0.0 dBmV 0.0 dB 0         0           10         Unknown         0 Hz         0.0 dBmV 0.0 dB 0         0           11         Unknown         0 Hz         0.0 dBmV 0.0 dB 0         0           12         Unknown         0 Hz         0.0 dBmV 0.0 dB 0         0           13         Unknown<                                                                                                    | Configuration File         OK           Security         Enabled         BPI           Downstream Bonded Channels         Channel Lock Status Modulation Channel ID Free         0AM256         663           2         QAM256         663         621           3         QAM256         663         55         QAM256         663           5         QAM256         663         633         5         QAM256         643           7         QAM256         645         7         9         Unknown         0 H           10         Unknown         0 H         11         Unknown         0 H           13         Unknown         0 H         13         Unknown         0 H           15         Unknown         0 H         16         Unknown         0 H                                                                                                    | quency         Power         SNR         Correctables Uncorrectables           000000 Hz -6.8 dBmV 42.9 dB 1         0           000000 Hz -6.1 dBmV 40.5 dB 0         0           000000 Hz -6.0 dBmV 40.0 dB 0         0           000000 Hz -6.0 dBmV 40.0 dB 0         0           000000 Hz -6.1 dBmV 40.4 dB 4         0           000000 Hz -6.1 dBmV 43.4 dB 1         0           000000 Hz -6.1 dBmV 43.3 dB 0         0           000000 Hz -6.1 dBmV 43.3 dB 0         0           000000 Hz -6.1 dBmV 43.1 dB 0         0           000000 Hz -6.5 dBmV 43.0 dB 0         0           z         0.0 dBmV 0.0 dB 0         0           z         0.0 dBmV 0.0 dB 0         0           z         0.0 dBmV 0.0 dB 0         0           z         0.0 dBmV 0.0 dB 0         0                                                                                                    |
| Security         Enabled         BP!+           Downstream Bonded Channels         Channel Lock Status Modulation Channel ID Frequency         Power         SNR         Correctables Uncorrectables           1         QAM256         66300000 Hz-6.8 dBmV 42.9 dB 1         0           2         QAM256         621000000 Hz-6.8 dBmV 42.9 dB 1         0           3         QAM256         62300000 Hz-6.1 dBmV 40.0 dB 0         0           4         QAM256         633000000 Hz-6.0 dBmV 40.0 dB 0         0           5         QAM256         633000000 Hz-6.1 dBmV 40.4 dB 4         0           6         QAM256         651000000 Hz-6.3 dBmV 43.3 dB 0         0           7         QAM256         657000000 Hz-6.3 dBmV 43.3 dB 0         0           8         QAM256         657000000 Hz-6.3 dBmV 43.3 dB 0         0           9         Unknown         0 Hz         0.0 dBmV 0.0 dB 0         0           10         Unknown         0 Hz         0.0 dBmV 0.0 dB 0         0         0           12         Unknown         0 Hz         0.0 dBmV 0.0 dB 0         0         0           13         Unknown         0 Hz         0.0 dBmV 0.0 dB 0         0         0           14         Unknown         0 Hz                                                                                                    | Security         Enabled         BPI           Downstream Bonded Channels         Channel Lock Status Modulation Channel ID Fre         1         QAM256         663           1         QAM256         663         3         QAM256         663           2         QAM256         663         5         QAM256         663           5         QAM256         663         665         67         6           6         QAM256         6557         9         Unknown         0 H           10         Unknown         0 H         11         Unknown         0 H           12         Unknown         0 H         13         Unknown         0 H           13         Unknown         0 H         16         Unknown         0 H                                                                                                    | quency         Power         SNR         Correctables Uncorrectables           000000 Hz -6.8 dBmV 42.9 dB 1         0           000000 Hz -6.1 dBmV 40.5 dB 0         0           000000 Hz -6.0 dBmV 40.0 dB 0         0           000000 Hz -6.0 dBmV 40.0 dB 0         0           000000 Hz -6.1 dBmV 40.4 dB 4         0           000000 Hz -6.1 dBmV 43.4 dB 1         0           000000 Hz -6.1 dBmV 43.3 dB 0         0           000000 Hz -6.1 dBmV 43.3 dB 0         0           000000 Hz -6.1 dBmV 43.1 dB 0         0           000000 Hz -6.5 dBmV 43.0 dB 0         0           z         0.0 dBmV 0.0 dB 0         0           z         0.0 dBmV 0.0 dB 0         0           z         0.0 dBmV 0.0 dB 0         0           z         0.0 dBmV 0.0 dB 0         0                                                                                                    |
| Downstream Bonded Channels         Channel Lock Status Modulation Channel ID Frequency         Power         SNR         Correctables Uncorrectables           1         QAM256         663000000 Hz -6.8 dBmV 42.9 dB 1         0           2         QAM256         621000000 Hz -6.1 dBmV 40.5 dB 0         0           3         QAM256         627000000 Hz -6.0 dBmV 40.0 dB 0         0           4         QAM256         633000000 Hz -6.0 dBmV 40.0 dB 0         0           5         QAM256         643000000 Hz -6.1 dBmV 40.4 dB 4         0           6         QAM256         645000000 Hz -6.3 dBmV 43.4 dB 1         0           7         QAM256         651000000 Hz -6.3 dBmV 43.4 dB 1         0           8         QAM256         651000000 Hz -6.3 dBmV 43.4 dB 1         0           9         Unknown         0 Hz         0.0 dBmV 0.0 dB 0         0           10         Unknown         0 Hz         0.0 dBmV 0.0 dB 0         0           11         Unknown         0 Hz         0.0 dBmV 0.0 dB 0         0           12         Unknown         0 Hz         0.0 dBmV 0.0 dB 0         0           13         Unknown         0 Hz         0.0 dBmV 0.0 dB 0         0           14         Unknown         0 Hz                                                                                                    | Downstream Bonded Channels           Channel Lock Status Modulation Channel ID Free           1         QAM256         663           2         QAM256         662           3         QAM256         663           5         QAM256         663           5         QAM256         633           6         QAM256         633           7         QAM256         653           8         QAM256         657           9         Unknown         0 H           10         Unknown         0 H           11         Unknown         0 H           12         Unknown         0 H           13         Unknown         0 H           14         Unknown         0 H           15         Unknown         0 H           16         Unknown         0 H                                                                                                    | quency         Power         SNR         Correctables Uncorrectables           000000 Hz -6.8 dBmV 42.9 dB 1         0           000000 Hz -6.1 dBmV 40.5 dB 0         0           000000 Hz -6.0 dBmV 40.0 dB 0         0           000000 Hz -6.0 dBmV 40.0 dB 0         0           000000 Hz -6.1 dBmV 40.4 dB 4         0           000000 Hz -6.1 dBmV 43.4 dB 1         0           000000 Hz -6.1 dBmV 43.3 dB 0         0           000000 Hz -6.1 dBmV 43.3 dB 0         0           000000 Hz -6.1 dBmV 43.1 dB 0         0           000000 Hz -6.5 dBmV 43.0 dB 0         0           z         0.0 dBmV 0.0 dB 0         0           z         0.0 dBmV 0.0 dB 0         0           z         0.0 dBmV 0.0 dB 0         0           z         0.0 dBmV 0.0 dB 0         0                                                                                                    |
| Channel Lock Status Modulation Channel ID Frequency         Power         SNR         Correctables Uncorrectables           1         QAM256         66300000 Hz -6.6 dBmV 42.9 dB1         0           2         QAM256         621000000 Hz -6.1 dBmV 40.5 dB 0         0           3         QAM256         627000000 Hz -6.0 dBmV 40.0 dB 0         0           4         QAM256         633000000 Hz -6.0 dBmV 40.0 dB 0         0           5         QAM256         633000000 Hz -6.1 dBmV 40.0 dB 0         0           6         QAM256         633000000 Hz -6.1 dBmV 40.0 dB 0         0           7         QAM256         653000000 Hz -6.3 dBmV 43.3 dB 1         0           8         QAM256         657000000 Hz -6.3 dBmV 43.3 dB 0         0           9         Unknowm         0 Hz         0.0 dBmV 0.0 dB 0         0           10         Unknowm         0 Hz         0.0 dBmV 0.0 dB 0         0           11         Unknowm         0 Hz         0.0 dBmV 0.0 dB 0         0           12         Unknowm         0 Hz         0.0 dBmV 0.0 dB 0         0           14         Unknown         0 Hz         0.0 dBmV 0.0 dB 0         0           15         Unknown         0 Hz         0.0 dBmV 0.0 dB 0 <td< td=""><td>Channel Lock Status Modulation Channel ID Fre           1         QAM256         6633           2         QAM256         6621           3         QAM256         6633           5         QAM256         6633           5         QAM256         6633           6         QAM256         6657           7         QAM256         6657           9         Unknown         0 Ht           10         Unknown         0 Ht           11         Unknown         0 Ht           12         Unknown         0 Ht           13         Unknown         0 Ht           14         Unknown         0 Ht           15         Unknown         0 Ht           16         Unknown         0 Ht</td><td>000000         Hz - 6.8 dBmV 42.9 dB 1         0           000000         Hz - 6.1 dBmV 40.5 dB 0         0           000000         Hz - 6.0 dBmV 40.0 dB 0         0           000000         Hz - 6.0 dBmV 40.0 dB 0         0           000000         Hz - 6.0 dBmV 40.0 dB 0         0           000000         Hz - 6.1 dBmV 43.4 dB 1         0           000000         Hz - 6.1 dBmV 43.4 dB 1         0           000000         Hz - 6.3 dBmV 43.3 dB 0         0           000000         Hz - 6.3 dBmV 43.1 dB 0         0           z         0.0 dBmV 0.0 dB 0         0           z         0.0 dBmV 0.0 dB 0         0           z         0.0 dBmV 0.0 dB 0         0           z         0.0 dBmV 0.0 dB 0         0           z         0.0 dBmV 0.0 dB 0         0</td></td<>                                                                                                    | Channel Lock Status Modulation Channel ID Fre           1         QAM256         6633           2         QAM256         6621           3         QAM256         6633           5         QAM256         6633           5         QAM256         6633           6         QAM256         6657           7         QAM256         6657           9         Unknown         0 Ht           10         Unknown         0 Ht           11         Unknown         0 Ht           12         Unknown         0 Ht           13         Unknown         0 Ht           14         Unknown         0 Ht           15         Unknown         0 Ht           16         Unknown         0 Ht                                                                                                    | 000000         Hz - 6.8 dBmV 42.9 dB 1         0           000000         Hz - 6.1 dBmV 40.5 dB 0         0           000000         Hz - 6.0 dBmV 40.0 dB 0         0           000000         Hz - 6.0 dBmV 40.0 dB 0         0           000000         Hz - 6.0 dBmV 40.0 dB 0         0           000000         Hz - 6.1 dBmV 43.4 dB 1         0           000000         Hz - 6.1 dBmV 43.4 dB 1         0           000000         Hz - 6.3 dBmV 43.3 dB 0         0           000000         Hz - 6.3 dBmV 43.1 dB 0         0           z         0.0 dBmV 0.0 dB 0         0           z         0.0 dBmV 0.0 dB 0         0           z         0.0 dBmV 0.0 dB 0         0           z         0.0 dBmV 0.0 dB 0         0           z         0.0 dBmV 0.0 dB 0         0                                                                                                    |
| Channel Lock Status Modulation Channel ID Frequency         Power         SNB         Correctables Uncorrectables           1         QAM256         66300000 Hz -6.6 dBmV 40.9 dB 1         0           2         QAM256         621000000 Hz -6.1 dBmV 40.5 dB 0         0           3         QAM256         627000000 Hz -6.0 dBmV 40.0 dB 0         0           4         QAM256         633000000 Hz -6.1 dBmV 40.0 dB 0         0           5         QAM256         633000000 Hz -6.1 dBmV 40.0 dB 0         0           6         QAM256         633000000 Hz -6.1 dBmV 40.0 dB 0         0           7         QAM256         645000000 Hz -6.1 dBmV 40.0 dB 0         0           8         QAM256         651000000 Hz -6.3 dBmV 43.3 dB 0         0           9         Unknowm         0 Hz         0.0 dBmV 40.0 dB 0         0           10         Unknowm         0 Hz         0.0 dBmV 0.0 dB 0         0           11         Unknowm         0 Hz         0.0 dBmV 0.0 dB 0         0           12         Unknowm         0 Hz         0.0 dBmV 0.0 dB 0         0           13         Unknowm         0 Hz         0.0 dBmV 0.0 dB 0         0           14         Unknowm         0 Hz         0.0 dBmV 0.0 dB 0         <                                                                                                    | Channel Lock Status Modulation Channel ID Free           1         QAM256         663           2         QAM256         621           3         QAM256         627           4         QAM256         633           5         QAM256         633           6         QAM256         645           7         QAM256         657           9         Unknown         0 H           10         Unknown         0 H           12         Unknown         0 H           13         Unknown         0 H           14         Unknown         0 H           15         Unknown         0 H           16         Unknown         0 H           16         Unknown         0 H                                                                                                    | 000000         Hz - 6.8 dBmV 42.9 dB 1         0           000000         Hz - 6.1 dBmV 40.5 dB 0         0           000000         Hz - 6.0 dBmV 40.0 dB 0         0           000000         Hz - 6.0 dBmV 40.0 dB 0         0           000000         Hz - 6.0 dBmV 40.0 dB 0         0           000000         Hz - 6.1 dBmV 43.4 dB 1         0           000000         Hz - 6.1 dBmV 43.4 dB 1         0           000000         Hz - 6.3 dBmV 43.3 dB 0         0           000000         Hz - 6.3 dBmV 43.1 dB 0         0           z         0.0 dBmV 0.0 dB 0         0           z         0.0 dBmV 0.0 dB 0         0           z         0.0 dBmV 0.0 dB 0         0           z         0.0 dBmV 0.0 dB 0         0           z         0.0 dBmV 0.0 dB 0         0                                                                                                    |
| 1       QAM256       66300000 Hz-6.8 dBmV 42.9 dB1       0         2       QAM256       62100000 Hz-6.1 dBmV 40.0 dB 0       0         3       QAM256       633000000 Hz-6.0 dBmV 40.0 dB 0       0         4       QAM256       633000000 Hz-6.0 dBmV 40.0 dB 0       0         5       QAM256       633000000 Hz-6.0 dBmV 40.0 dB 0       0         6       QAM256       645000000 Hz-6.1 dBmV 40.4 dB 4       0         7       QAM256       651000000 Hz-6.3 dBmV 43.1 dB 0       0         8       QAM256       65700000 Hz-6.5 dBmV 43.1 dB 0       0         9       Unknown       0 Hz       0.0 dBmV 0.0 dB 0       0         10       Unknown       0 Hz       0.0 dBmV 0.0 dB 0       0         11       Unknown       0 Hz       0.0 dBmV 0.0 dB 0       0         12       Unknown       0 Hz       0.0 dBmV 0.0 dB 0       0         13       Unknown       0 Hz       0.0 dBmV 0.0 dB 0       0         14       Unknown       0 Hz       0.0 dBmV 0.0 dB 0       0         15       Unknown       0 Hz       0.0 dBmV 0.0 dB 0       0         16       Unknown       0 Hz       0.0 dBmV 0.0 dB 0       0         16 </td <td>1         QAM256         663           2         QAM256         621           3         QAM256         627           4         QAM256         633           5         QAM256         639           6         QAM256         645           7         QAM256         651           8         QAM256         657           9         Unknown         0 H           10         Unknown         0 H           12         Unknown         0 H           13         Unknown         0 H           14         Unknown         0 H           15         Unknown         0 H           16         Unknown         0 H</td> <td>000000         Hz - 6.8 dBmV 42.9 dB 1         0           000000         Hz - 6.1 dBmV 40.5 dB 0         0           000000         Hz - 6.0 dBmV 40.0 dB 0         0           000000         Hz - 6.0 dBmV 40.0 dB 0         0           000000         Hz - 6.0 dBmV 40.0 dB 0         0           000000         Hz - 6.1 dBmV 43.4 dB 1         0           000000         Hz - 6.1 dBmV 43.4 dB 1         0           000000         Hz - 6.3 dBmV 43.3 dB 0         0           000000         Hz - 6.3 dBmV 43.1 dB 0         0           z         0.0 dBmV 0.0 dB 0         0           z         0.0 dBmV 0.0 dB 0         0           z         0.0 dBmV 0.0 dB 0         0           z         0.0 dBmV 0.0 dB 0         0           z         0.0 dBmV 0.0 dB 0         0</td>                                                                                                    | 1         QAM256         663           2         QAM256         621           3         QAM256         627           4         QAM256         633           5         QAM256         639           6         QAM256         645           7         QAM256         651           8         QAM256         657           9         Unknown         0 H           10         Unknown         0 H           12         Unknown         0 H           13         Unknown         0 H           14         Unknown         0 H           15         Unknown         0 H           16         Unknown         0 H                                                                                                    | 000000         Hz - 6.8 dBmV 42.9 dB 1         0           000000         Hz - 6.1 dBmV 40.5 dB 0         0           000000         Hz - 6.0 dBmV 40.0 dB 0         0           000000         Hz - 6.0 dBmV 40.0 dB 0         0           000000         Hz - 6.0 dBmV 40.0 dB 0         0           000000         Hz - 6.1 dBmV 43.4 dB 1         0           000000         Hz - 6.1 dBmV 43.4 dB 1         0           000000         Hz - 6.3 dBmV 43.3 dB 0         0           000000         Hz - 6.3 dBmV 43.1 dB 0         0           z         0.0 dBmV 0.0 dB 0         0           z         0.0 dBmV 0.0 dB 0         0           z         0.0 dBmV 0.0 dB 0         0           z         0.0 dBmV 0.0 dB 0         0           z         0.0 dBmV 0.0 dB 0         0                                                                                                    |
| 2         QAM256         62100000 Hz -6.1 dBmV 40.5 dB 0         0           3         QAM256         62700000 Hz -6.0 dBmV 40.0 dB 0         0           4         QAM256         633000000 Hz -6.0 dBmV 40.0 dB 0         0           5         QAM256         633000000 Hz -6.1 dBmV 40.4 dB 4         0           6         QAM256         645000000 Hz -6.1 dBmV 43.4 dB 4         0           7         QAM256         651000000 Hz -6.3 dBmV 43.1 dB 0         0           8         QAM256         657000000 Hz -6.5 dBmV 43.1 dB 0         0           9         Unknown         0 Hz         0.0 dBmV 0.0 dB 0         0           10         Unknown         0 Hz         0.0 dBmV 0.0 dB 0         0           12         Unknown         0 Hz         0.0 dBmV 0.0 dB 0         0           13         Unknown         0 Hz         0.0 dBmV 0.0 dB 0         0           14         Unknown         0 Hz         0.0 dBmV 0.0 dB 0         0           15         Unknown         0 Hz         0.0 dBmV 0.0 dB 0         0           15         Unknown         0 Hz         0.0 dBmV 0.0 dB 0         0           16         Unknown         0 Hz         0.0 dBmV 0.0 dB 0         0                                                                                                    | 2         QAM256         621           3         QAM256         627           4         QAM256         633           5         QAM256         645           7         QAM256         645           7         QAM256         651           8         QAM256         657           9         Unknown         0 H           10         Unknown         0 H           11         Unknown         0 H           13         Unknown         0 H           15         Unknown         0 H           16         Unknown         0 H           16         Unknown         0 H                                                                                                    | 000000 Hz-6.1 dBmV 40.5 dB 0         0           000000 Hz-6.0 dBmV 40.0 dB 0         0           000000 Hz-6.0 dBmV 40.0 dB 0         0           000000 Hz-6.1 dBmV 40.4 dB 4         0           000000 Hz-6.1 dBmV 40.4 dB 1         0           000000 Hz-6.3 dBmV 40.4 dB 1         0           000000 Hz-6.5 dBmV 43.3 dB 0         0           000000 Hz-6.5 dBmV 43.1 dB 0         0           z         0.0 dBmV 0.0 dB 0         0           z         0.0 dBmV 0.0 dB 0         0           z         0.0 dBmV 0.0 dB 0         0           z         0.0 dBmV 0.0 dB 0         0                                                                                                    |
| 3       QAM256       627000000 Hz - 6.0 dBmV 40.0 dB 0       0         4       QAM256       639000000 Hz - 6.1 dBmV 40.4 dB 4       0         5       QAM256       645000000 Hz - 6.1 dBmV 40.4 dB 4       0         6       QAM256       645000000 Hz - 6.1 dBmV 40.4 dB 4       0         7       QAM256       651000000 Hz - 6.3 dBmV 43.3 dB 0       0         8       QAM256       657000000 Hz - 6.5 dBmV 43.1 dB 0       0         9       Unknown       0 Hz       0.0 dBmV 0.0 dB 0       0         10       Unknown       0 Hz       0.0 dBmV 0.0 dB 0       0         11       Unknown       0 Hz       0.0 dBmV 0.0 dB 0       0         12       Unknown       0 Hz       0.0 dBmV 0.0 dB 0       0         13       Unknown       0 Hz       0.0 dBmV 0.0 dB 0       0         14       Unknown       0 Hz       0.0 dBmV 0.0 dB 0       0         15       Unknown       0 Hz       0.0 dBmV 0.0 dB 0       0         16       Unknown       0 Hz       0.0 dBmV 0.0 dB 0       0         16       Unknown       0 Hz       0.0 dBmV 0.0 dB 0       0         16       Unknown       0 Hz       0.0 dBmV 0.0 dB 0       0                                                                                                    | 3         QAM256         627           4         QAM256         633           5         QAM256         663           6         QAM256         645           7         QAM256         651           8         QAM256         657           9         Unknown         0 H           10         Unknown         0 H           11         Unknown         0 H           12         Unknown         0 H           13         Unknown         0 H           15         Unknown         0 H           16         Unknown         0 H                                                                                                    | 000000 Hz -6.0 dBmV 40.0 dB 0         0           0000000 Hz -6.1 dBmV 40.0 dB 0         0           0000000 Hz -6.1 dBmV 40.4 dB 4         0           0000000 Hz -6.1 dBmV 40.3 dB 0         0           0000000 Hz -6.3 dBmV 43.3 dB 0         0           000000 Hz -6.5 dBmV 43.1 dB 0         0           2         0.0 dBmV 0.0 dB 0         0           2         0.0 dBmV 0.0 dB 0         0           2         0.0 dBmV 0.0 dB 0         0           2         0.0 dBmV 0.0 dB 0         0           2         0.0 dBmV 0.0 dB 0         0                                                                                                    |
| 4       GAM256       633000000 Hz-6.0 dBmV 40.0 dB 0       0         5       GAM256       63900000 Hz-6.1 dBmV 40.4 dB 4       0         6       GAM256       645000000 Hz-6.1 dBmV 43.4 dB 1       0         7       GAM256       65100000 Hz-6.3 dBmV 43.4 dB 1       0         8       GAM256       65700000 Hz-6.5 dBmV 43.1 dB 0       0         9       Unknown       0 Hz       0.0 dBmV 0.0 dB 0       0         10       Unknown       0 Hz       0.0 dBmV 0.0 dB 0       0         11       Unknown       0 Hz       0.0 dBmV 0.0 dB 0       0         12       Unknown       0 Hz       0.0 dBmV 0.0 dB 0       0         13       Unknown       0 Hz       0.0 dBmV 0.0 dB 0       0         14       Unknown       0 Hz       0.0 dBmV 0.0 dB 0       0         15       Unknown       0 Hz       0.0 dBmV 0.0 dB 0       0         16       Unknown       0 Hz       0.0 dBmV 0.0 dB 0       0         16       Unknown       0 Hz       0.0 dBmV 0.0 dB 0       0         16       Unknown       0 Hz       0.0 dBmV 0.0 dB 0       0         16       Unknown       0 Hz       0.0 dBmV 0.0 dB 0       0 <td>4         QAM256         633           5         QAM256         669           6         QAM256         645           7         QAM256         651           8         QAM256         657           9         Unknown         0 H           10         Unknown         0 H           12         Unknown         0 H           13         Unknown         0 H           15         Unknown         0 H           16         Unknown         0 H           Total Correctables         Total Uncorrectables</td> <td>000000 Hz -6.0 dBmV 40.0 dB 0         0           0000000 Hz -6.1 dBmV 40.4 dB 4         0           0000000 Hz -6.1 dBmV 43.4 dB 1         0           0000000 Hz -6.1 dBmV 43.3 dB 0         0           000000 Hz -6.5 dBmV 43.3 dB 0         0           000000 Hz -6.5 dBmV 43.1 dB 0         0           z         0.0 dBmV 0.0 dB 0         0           z         0.0 dBmV 0.0 dB 0         0           z         0.0 dBmV 0.0 dB 0         0           z         0.0 dBmV 0.0 dB 0         0</td>                                                                                                    | 4         QAM256         633           5         QAM256         669           6         QAM256         645           7         QAM256         651           8         QAM256         657           9         Unknown         0 H           10         Unknown         0 H           12         Unknown         0 H           13         Unknown         0 H           15         Unknown         0 H           16         Unknown         0 H           Total Correctables         Total Uncorrectables                                                                                                    | 000000 Hz -6.0 dBmV 40.0 dB 0         0           0000000 Hz -6.1 dBmV 40.4 dB 4         0           0000000 Hz -6.1 dBmV 43.4 dB 1         0           0000000 Hz -6.1 dBmV 43.3 dB 0         0           000000 Hz -6.5 dBmV 43.3 dB 0         0           000000 Hz -6.5 dBmV 43.1 dB 0         0           z         0.0 dBmV 0.0 dB 0         0           z         0.0 dBmV 0.0 dB 0         0           z         0.0 dBmV 0.0 dB 0         0           z         0.0 dBmV 0.0 dB 0         0                                                                                                    |
| 5       QAM256       63900000 Hz -6.1 dBmV 40.4 dB.4       0         6       QAM256       64500000 Hz -6.1 dBmV 43.4 dB.1       0         7       QAM256       651000000 Hz -6.3 dBmV 43.3 dB 0       0         8       QAM256       657000000 Hz -6.3 dBmV 43.3 dB 0       0         9       Unknowm       0 Hz       0.0 dBmV 0.0 dB 0       0         10       Unknowm       0 Hz       0.0 dBmV 0.0 dB 0       0         11       Unknowm       0 Hz       0.0 dBmV 0.0 dB 0       0         12       Unknowm       0 Hz       0.0 dBmV 0.0 dB 0       0         13       Unknowm       0 Hz       0.0 dBmV 0.0 dB 0       0         14       Unknowm       0 Hz       0.0 dBmV 0.0 dB 0       0         15       Unknowm       0 Hz       0.0 dBmV 0.0 dB 0       0         16       Unknowm       0 Hz       0.0 dBmV 0.0 dB 0       0         16       Unknowm       0 Hz       0.0 dBmV 0.0 dB 0       0         16       Unknowm       0 Hz       0.0 dBmV 0.0 dB 0       0         17       ATDMA       5120 Ksym/sec 10000000 Hz 39.3 dBmV         2       ATDMA       5120 Ksym/sec 30000000 Hz 39.5 dBmV         3                                                                                                    | 5         QAM256         639           6         QAM256         645           7         QAM256         651           8         QAM256         657           9         Unknown         0 H           10         Unknown         0 H           12         Unknown         0 H           13         Unknown         0 H           15         Unknown         0 H           16         Unknown         0 H           16         Unknown         0 H           16         Unknown         0 H                                                                                                    | 0000000 Hz-6.1 dBmV 40.4 dB 4         0           000000 Hz-6.1 dBmV 43.4 dB 1         0           000000 Hz-6.3 dBmV 43.3 dB 0         0           000000 Hz-6.5 dBmV 43.1 dB 0         0           0         0.00000 Hz-6.5 dBmV 43.1 dB 0         0           2         0.0 dBmV 0.0 dB 0         0           z         0.0 dBmV 0.0 dB 0         0           z         0.0 dBmV 0.0 dB 0         0           z         0.0 dBmV 0.0 dB 0         0           z         0.0 dBmV 0.0 dB 0         0                                                                                                    |
| 6       QAM256       645000000 Hz -6.1 dBmV 43.4 dB 1       0         7       QAM256       651000000 Hz -6.3 dBmV 43.3 dB 0       0         8       QAM256       657000000 Hz -6.3 dBmV 43.1 dB 0       0         9       Unknown       0 Hz       0.0 dBmV 0.0 dB 0       0         10       Unknown       0 Hz       0.0 dBmV 0.0 dB 0       0         11       Unknown       0 Hz       0.0 dBmV 0.0 dB 0       0         12       Unknown       0 Hz       0.0 dBmV 0.0 dB 0       0         13       Unknown       0 Hz       0.0 dBmV 0.0 dB 0       0         14       Unknown       0 Hz       0.0 dBmV 0.0 dB 0       0         15       Unknown       0 Hz       0.0 dBmV 0.0 dB 0       0         16       Unknown       0 Hz       0.0 dBmV 0.0 dB 0       0         16       Unknown       0 Hz       0.0 dBmV 0.0 dB 0       0         16       Unknown       0 Hz       0.0 dBmV 0.0 dB 0       0         17       ATbMA       5120 Ksym/sec 10000000 Hz 39.3 dBmV       0         18       O       0       0       0         19       ATDMA       5120 Ksym/sec 10000000 Hz 39.3 dBmV       2                                                                                                    | 6         QAM256         645           7         QAM256         661           8         QAM256         657           9         Unknown         0 H           10         Unknown         0 H           11         Unknown         0 H           12         Unknown         0 H           13         Unknown         0 H           15         Unknown         0 H           16         Unknown         0 H           16         Unknown         0 H           16         Unknown         0 H                                                                                                    | 000000 Hz -6.1 dBmV 43.4 dB 1 0<br>0000000 Hz -6.3 dBmV 43.3 dB 0 0<br>0000000 Hz -6.5 dBmV 43.1 dB 0 0<br>z 0.0 dBmV 0.0 dB 0 0<br>z 0.0 dBmV 0.0 dB 0 0<br>z 0.0 dBmV 0.0 dB 0 0<br>z 0.0 dBmV 0.0 dB 0 0                                                                                                    |
| 7       QAM256       651000000 Hz - 6.5 dBmV 43.3 dB 0       0         8       QAM256       657000000 Hz - 6.5 dBmV 43.1 dB 0       0         9       Unknown       0 Hz       0.0 dBmV 0.0 dB 0       0         10       Unknown       0 Hz       0.0 dBmV 0.0 dB 0       0         11       Unknown       0 Hz       0.0 dBmV 0.0 dB 0       0         12       Unknown       0 Hz       0.0 dBmV 0.0 dB 0       0         13       Unknown       0 Hz       0.0 dBmV 0.0 dB 0       0         14       Unknown       0 Hz       0.0 dBmV 0.0 dB 0       0         15       Unknown       0 Hz       0.0 dBmV 0.0 dB 0       0         16       Unknown       0 Hz       0.0 dBmV 0.0 dB 0       0         16       Unknown       0 Hz       0.0 dBmV 0.0 dB 0       0         16       Unknown       0 Hz       0.0 dBmV 0.0 dB 0       0         Upstream Bonded Channels         Channel Lock Status US Channel Type Channel ID Symbol Rate       Frequency       Power         1       ATDMA       5120 Ksym/sec 0000000 Hz 39.3 dBmV         2       ATDMA       5120 Ksym/sec 30000000 Hz 39.3 dBmV         3       ATDMA       5120                                                                                                    | 7         QAM256         651           8         QAM256         657           9         Unknown         0 H           10         Unknown         0 H           11         Unknown         0 H           12         Unknown         0 H           13         Unknown         0 H           14         Unknown         0 H           15         Unknown         0 H           16         Unknown         0 H           16         Unknown         0 H                                                                                                    | 000000 Hz -6.3 dBmV 43.3 dB 0 0<br>000000 Hz -6.5 dBmV 43.1 dB 0 0<br>z 0.0 dBmV 0.0 dB 0 0<br>z 0.0 dBmV 0.0 dB 0 0<br>z 0.0 dBmV 0.0 dB 0 0<br>z 0.0 dBmV 0.0 dB 0 0                                                                                                    |
| 8         QAM256         657000000 Hz -6.5 dBmV 43.1 dB 0         0           9         Unknown         0 Hz         0.0 dBmV 0.0 dB 0         0           10         Unknown         0 Hz         0.0 dBmV 0.0 dB 0         0           11         Unknown         0 Hz         0.0 dBmV 0.0 dB 0         0           12         Unknown         0 Hz         0.0 dBmV 0.0 dB 0         0           13         Unknown         0 Hz         0.0 dBmV 0.0 dB 0         0           14         Unknown         0 Hz         0.0 dBmV 0.0 dB 0         0           15         Unknown         0 Hz         0.0 dBmV 0.0 dB 0         0           16         Unknown         0 Hz         0.0 dBmV 0.0 dB 0         0           15         Unknown         0 Hz         0.0 dBmV 0.0 dB 0         0           16         Unknown         0 Hz         0.0 dBmV 0.0 dB 0         0           16         Unknown         0 Hz         0.0 dBmV 0.0 dB 0         0           17         Otables Total Uncorrectables         0         0         0           18         Unknown         1 Hz         0.0 dBmV 0.0 dB 0         0           19         Total Correctables Total Uncorrectables                                                                                                    | 8         QAM256         657           9         Unknown         0 H           10         Unknown         0 H           11         Unknown         0 H           12         Unknown         0 H           13         Unknown         0 H           14         Unknown         0 H           15         Unknown         0 H           16         Unknown         0 H                                                                                                    | 000000 Hz -6.5 dBmV 43.1 dB 0         0           z         0.0 dBmV 0.0 dB 0         0           z         0.0 dBmV 0.0 dB 0         0           z         0.0 dBmV 0.0 dB 0         0           z         0.0 dBmV 0.0 dB 0         0           z         0.0 dBmV 0.0 dB 0         0                                                                                                    |
| 9         Unknown         0 Hz         0 0 dBmV 0.0 dB 0         0           10         Unknown         0 Hz         0 0 dBmV 0.0 dB 0         0           11         Unknown         0 Hz         0.0 dBmV 0.0 dB 0         0           12         Unknown         0 Hz         0.0 dBmV 0.0 dB 0         0           13         Unknown         0 Hz         0.0 dBmV 0.0 dB 0         0           14         Unknown         0 Hz         0.0 dBmV 0.0 dB 0         0           15         Unknown         0 Hz         0.0 dBmV 0.0 dB 0         0           16         Unknown         0 Hz         0.0 dBmV 0.0 dB 0         0           16         Unknown         0 Hz         0.0 dBmV 0.0 dB 0         0           16         Unknown         0 Hz         0.0 dBmV 0.0 dB 0         0           Total Correctables Total Uncorrectables           6         0         0         0         0           Upstream Bonded Channels           Channel ID Symbol Rate_ Frequency_ Power           1         ATDMA         5120 Ksym/sec 10000000 Hz 39.3 dBmV           2         ATDMA         5120 Ksym/sec 30000000 Hz 39.5 dBmV           ATDMA         <                                                                                                    | 9         Unknown         0 H.           10         Unknown         0 H.           11         Unknown         0 H.           12         Unknown         0 H.           13         Unknown         0 H.           14         Unknown         0 H.           15         Unknown         0 H.           16         Unknown         0 H.                                                                                                    | z 0.0 dBmV 0.0 dB 0 0<br>z 0.0 dBmV 0.0 dB 0 0<br>z 0.0 dBmV 0.0 dB 0 0<br>z 0.0 dBmV 0.0 dB 0 0                                                                                                    |
| 10       Unknown       0 Hz       0.0 dBmV 0.0 dB       0         11       Unknown       0 Hz       0.0 dBmV 0.0 dB       0         12       Unknown       0 Hz       0.0 dBmV 0.0 dB       0         13       Unknown       0 Hz       0.0 dBmV 0.0 dB       0         14       Unknown       0 Hz       0.0 dBmV 0.0 dB       0         15       Unknown       0 Hz       0.0 dBmV 0.0 dB       0         16       Unknown       0 Hz       0.0 dBmV 0.0 dB       0         16       Unknown       0 Hz       0.0 dBmV 0.0 dB       0         16       Unknown       0 Hz       0.0 dBmV 0.0 dB       0         16       Unknown       0 Hz       0.0 dBmV 0.0 dB       0         16       Unknown       0 Hz       0.0 dBmV 0.0 dB       0         17       Atbown       0 Hz       0.0 dBmV 0.0 dB       0         10       Atbown       5120 Ksym/sec 1000000 Hz 39.3 dBmV       29.3 dBmV         2       AtDMA       5120 Ksym/sec 3000000 Hz 39.5 dBmV       4         3       AtDMA       5120 Ksym/sec 3000000 Hz 39.5 dBmV       40.8 dBmV         4       AtDMA       5120 Ksym/sec 3000000 Hz 40.8 dBmV       CM                                                                                                    | 10         Unknown         0 H.           11         Unknown         0 H.           12         Unknown         0 H.           13         Unknown         0 H.           14         Unknown         0 H.           15         Unknown         0 H.           16         Unknown         0 H.           16         Unknown         0 H.                                                                                                    | z 0.0 dBmV 0.0 dB 0 0<br>z 0.0 dBmV 0.0 dB 0 0<br>z 0.0 dBmV 0.0 dB 0 0                                                                                                    |
| 11         Unknown         0 Hz         0.0 dBmV         0.0 dB         0           12         Unknown         0 Hz         0.0 dBmV         0.0 dB         0           13         Unknown         0 Hz         0.0 dBmV         0.0 dB         0           14         Unknown         0 Hz         0.0 dBmV         0.0 dB         0           14         Unknown         0 Hz         0.0 dBmV         0.0 dB         0           15         Unknown         0 Hz         0.0 dBmV         0.0 dB         0           16         Unknown         0 Hz         0.0 dBmV         0.0 dB         0           16         Unknown         0 Hz         0.0 dBmV         0.0 dB         0           16         Unknown         0 Hz         0.0 dBmV         0.0 dB         0           Total Correctables Total Uncorrectables           6         0         0         0           Upstream Bonded Channels           Channel ID Symbol Rate Frequency Power           1         ATDMA         5120 Ksym/sec 10000000 Hz 39.3 dBmV           2         ATDMA         5120 Ksym/sec 38000000 Hz 39.5 dBmV            ATDMA         5120 Ksy                                                                                                    | 11         Unknown         0 H.           12         Unknown         0 H.           13         Unknown         0 H.           14         Unknown         0 H.           15         Unknown         0 H.           16         Unknown         0 H.           Total Correctables         Total Uncorrectables         Total Uncorrectables                                                                                                    | z 0.0 dBmV 0.0 dB 0 0<br>z 0.0 dBmV 0.0 dB 0 0                                                                                                    |
| 12       Unknown       0 Hz       0.0 dBmV 0.0 dB       0         13       Unknown       0 Hz       0.0 dBmV 0.0 dB       0         14       Unknown       0 Hz       0.0 dBmV 0.0 dB       0         15       Unknown       0 Hz       0.0 dBmV 0.0 dB       0         16       Unknown       0 Hz       0.0 dBmV 0.0 dB       0         16       Unknown       0 Hz       0.0 dBmV 0.0 dB       0         7       Total Correctables Total Uncorrectables       0       0       0         6       0       0       0       0       0         Upstream Bonded Channels         Channel Lock Status US Channel Type Channel ID Symbol Rate       Frequency       Power         1       ATDMA       5120 Ksym/sec 10000000 Hz 39.3 dBmV         2       ATDMA       5120 Ksym/sec 30000000 Hz 39.5 dBmV         3       ATDMA       5120 Ksym/sec 30000000 Hz 39.5 dBmV         4       ATDMA       5120 Ksym/sec 30000000 Hz 40.8 dBmV         CM IP Address Dumtion       Expires         D:= H:= M:= S:       Expires                                                                                                    | 12         Unknown         0 H.           13         Unknown         0 H.           14         Unknown         0 H.           15         Unknown         0 H.           16         Unknown         0 H.           Total Correctables         Total Correctables                                                                                                    | z 0.0 dBmV 0.0 dB 0 0                                                                                                    |
| 13         Unknown         0 Hz         0.0 dBmV 0.0 dB         0           14         Unknown         0 Hz         0.0 dBmV 0.0 dB         0           15         Unknown         0 Hz         0.0 dBmV 0.0 dB         0           16         Unknown         0 Hz         0.0 dBmV 0.0 dB         0           16         Unknown         0 Hz         0.0 dBmV 0.0 dB         0           Total Correctables Total Uncorrectables           6         0         0         0           Upstream Bonded Channels           Channel IOSymbol Rate Frequency Power           1         ATDMA         5120 Ksym/seo 10000000 Hz 39.3 dBmV           2         ATDMA         5120 Ksym/seo 30000000 Hz 39.5 dBmV           3         ATDMA         5120 Ksym/seo 30000000 Hz 39.5 dBmV           4         ATDMA         5120 Ksym/seo 30000000 Hz 40.8 dBmV           CM IP Address Duration           Expires           D: = H := M := S := = = = = = = = = = = = = = = = =                                                                                                     | 13         Unknown         0 H.           14         Unknown         0 H.           15         Unknown         0 H.           16         Unknown         0 H.           Total Correctables         Total Uncorrectables                                                                                                    |                                                                                                    |
| 14         Unknown         0 Hz         0.0 dBmV 0.0 dB         0         0           15         Unknown         0 Hz         0.0 dBmV 0.0 dB         0         0           16         Unknown         0 Hz         0.0 dBmV 0.0 dB         0         0           16         Unknown         0 Hz         0.0 dBmV 0.0 dB         0         0           Total Correctables Total Uncorrectables           6         0         0         0         0         0           Upstream Bonded Channels           Channel ID Symbol Rate Frequency Power           1         ATDMA         5120 Ksym/sec10000000 Hz 39.3 dBmV           2         ATDMA         5120 Ksym/sec30000000 Hz 39.3 dBmV           3         ATDMA         5120 Ksym/sec3000000 Hz 39.3 dBmV           4         ATDMA         5120 Ksym/sec38000000 Hz 40.8 dBmV           CM IP Address Duration           Expires           D: = H := M := S := = = = = = = = = = = = = = = = =                                                                                                     | 14     Unknown     0 H.       15     Unknown     0 H.       16     Unknown     0 H.       Total Correctables Total Uncorrectables                                                                                                    |                                                                                                    |
| 15         Unknown         0 Hz         0.0 dBmV 0.0 dB         0         0           16         Unknown         0 Hz         0.0 dBmV 0.0 dB         0         0           Total Correctables Total Uncorrectables         0         0         0         0         0           6         0         0         0         0         0         0         0           Upstream Bonded Channels         Channel ID Symbol Rate         Frequency         Power         1           1         ATDMA         5120 Ksym/sec 01000000 Hz 39.3 dBmV         23.0 dBmV         3         3 dBmV           3         ATDMA         5120 Ksym/sec 3000000 Hz 39.5 dBmV         4         4 dBmV         5120 Ksym/sec 3000000 Hz 39.5 dBmV           4         ATDMA         5120 Ksym/sec 3000000 Hz 39.5 dBmV         5120 Ksym/sec 3000000 Hz 40.8 dBmV           CM IP Address Duration         Expires         Expires         Expires           D: - H: - M: - S:         Expires         Expires         Expires                                                                                                    | 15 Unknown 0 H.<br>16 Unknown 0 H.<br>Total Correctables Total Uncorrectables                                                                                                    |                                                                                                    |
| 16     Unknown     0 Hz     0.0 dBmV     0.0 dB     0       Total Correctables Total Uncorrectables       6     0       Upstream Bonded Channels       Channel Lock Status US Channel Type Channel ID Symbol Rate     Frequency     Power       1     ATDMA     5120 Ksym/sec 10000000 Hz 39.3 dBmV       2     ATDMA     5120 Ksym/sec 30000000 Hz 39.5 dBmV       3     ATDMA     5120 Ksym/sec 30000000 Hz 40.8 dBmV       4     ATDMA     5120 Ksym/sec 38000000 Hz 40.8 dBmV       CM IP Address Duration       D: - H: - M: - S:                                                                                                    | 16 Unknown 0 H. Total Correctables                                                                                                    |                                                                                                    |
| Total Correctables         6       0         Upstream Bonded Channels         Channel Lock Status US Channel Type Channel ID Symbol Rate       Frequency       Power         1       ATDMA       \$120 Ksym/sec 10000000 Hz 39.3 dBmV       2         2       ATDMA       \$120 Ksym/sec 20000000 Hz 39.3 dBmV         3       ATDMA       \$120 Ksym/sec 30000000 Hz 39.5 dBmV         4       ATDMA       \$120 Ksym/sec 30000000 Hz 40.8 dBmV         CM IP Address Duration       Expires         D: = H: = M: = S:       = ===================================                                                                                                    | Total Correctables Total Uncorrectables                                                                                                    |                                                                                                    |
| 6         0           Upstream Bonded Channels         Channel Type Channel ID Symbol Rate         Frequency         Power           1         ATDMA         5120 Ksym/sec 1000000 Hz 39.3 dBmV         2         ATDMA         5120 Ksym/sec 20000000 Hz 39.0 dBmV         3         ATDMA         5120 Ksym/sec 30000000 Hz 39.5 dBmV         4         ATDMA         5120 Ksym/sec 30000000 Hz 39.5 dBmV         4         ATDMA         5120 Ksym/sec 30000000 Hz 40.8 dBmV         4         ATDMA         5120 Ksym/sec 38000000 Hz 40.8 dBmV         5         5         5         5         5         5         5         5         5         5         5         5         5         5         5         5         5         5         5         5         5         5         5         5         5         5         5         5         5         5         5         5         5         5         5         5         5         5         5         5         5         5         5         5         5         5         5         5         5         5         5         5         5         5         5         5         5         5         5         5         5         5         5         5         5 <t< td=""><td></td><td>z 0.0 dBmV 0.0 dB 0 0</td></t<>                                                                                                    |                                                                                                    | z 0.0 dBmV 0.0 dB 0 0                                                                                                    |
| 6         0           Upstream Bonded Channels         Channel Lock Status US Channel Type Channel ID Symbol Rate         Frequency         Power           1         ATDMA         5120 Ksym/sec 10000000 Hz 39.3 dBmV         2         ATDMA         5120 Ksym/sec 20000000 Hz 39.0 dBmV         3         ATDMA         5120 Ksym/sec 3000000 Hz 39.5 dBmV         4         ATDMA         5120 Ksym/sec 30000000 Hz 40.8 dBmV         4         ATDMA         5120 Ksym/sec 30000000 Hz 40.8 dBmV         4         ATDMA         5120 Ksym/sec 30000000 Hz 40.8 dBmV         5120 Ksym/sec 30000000 Hz 40.8 dBmV         5120 Ksym/sec 300000000 Hz 40.8 dBmV         5120 Ksym/sec 30000000 Hz 40.8 dBmV                                                                                                    |                                                                                                    |                                                                                                    |
| Upstream Bonded Channels           Channel Lock Status US Channel Type Channel ID Symbol Rate         Frequency         Power           1         A TDMA         5120 Ksym/seo 1000000 Hz 39.3 dBmV           2         A TDMA         5120 Ksym/seo 3000000 Hz 39.5 dBmV           3         A TDMA         5120 Ksym/seo 3000000 Hz 39.5 dBmV           4         A TDMA         5120 Ksym/seo 3000000 Hz 40.8 dBmV           CM IP Address Duration         Expires           D: - H: - M: - S:                                                                                                    | 0 0                                                                                                    |                                                                                                    |
| Channel Lock Status US Channel Type Channel ID Symbol Rate         Frequence Prever           1         ATDMA         5120 Ksym/sec 1000000 Hz 39.3 dBmV           2         ATDMA         5120 Ksym/sec 2000000 Hz 39.5 dBmV           3         ATDMA         5120 Ksym/sec 3000000 Hz 39.5 dBmV           4         ATDMA         5120 Ksym/sec 3000000 Hz 40.8 dBmV           CM IP Address Duration         Expires           D:= H:= M:= S:         =====================                                                                                                    |                                                                                                    |                                                                                                    |
| Channel Lock Status US Channel Type Channel ID Symbol Rate         Frequency         Prevent           1         ATDMA         5120 Ksym/sec 10000000 Hz 39.3 dBmV           2         ATDMA         5120 Ksym/sec 20000000 Hz 39.5 dBmV           3         ATDMA         5120 Ksym/sec 30000000 Hz 39.5 dBmV           4         ATDMA         5120 Ksym/sec 30000000 Hz 40.8 dBmV           CM IP Address Duration         Explices           D: = H: = M: = S:         Explices                                                                                                    |                                                                                                    |                                                                                                    |
| Channel Lock Status US Channel Type Channel ID Symbol Rate         Frequency Power           1         ATDMA         5120 Ksym/sec 10000000 Hz 93.9 dBmV           2         ATDMA         5120 Ksym/sec 20000000 Hz 93.9 dBmV           3         ATDMA         5120 Ksym/sec 30000000 Hz 93.5 dBmV           4         ATDMA         5120 Ksym/sec 30000000 Hz 40.8 dBmV           CM IP Address Duration         Expinse           D: - H: - M: - S:                                                                                                    | Unstream Renderd Chennels                                                                                                    |                                                                                                    |
| 1         ATDMA         5120 Ksym/sec 10000000 Hz 39.3 dBmV           2         ATDMA         5120 Ksym/sec 20000000 Hz 39.5 dBmV           3         ATDMA         5120 Ksym/sec 3000000 Hz 39.5 dBmV           4         ATDMA         5120 Ksym/sec 38000000 Hz 40.8 dBmV           CM IP Address Duration         Expires           D: - H: - M: - S:                                                                                                    |                                                                                                    | ID Cymhol Roby Evenueney Beyrer                                                                                                    |
| 2         ATDMA         5120 Ksym/sec 20000000 Hz 39.0 dBmV           3         ATDMA         5120 Ksym/sec 30000000 Hz 39.5 dBmV           4         ATDMA         5120 Ksym/sec 38000000 Hz 40.8 dBmV           CM IP Address Duration         Expires           D: - H: - M: - S::-:                                                                                                    |                                                                                                    |                                                                                                    |
| 3         ATDMA         5120 Ksym/sec 3000000 Hz 39.5 dBmV           4         ATDMA         5120 Ksym/sec 38000000 Hz 40.8 dBmV           CM IP Address Duration Expires           D: - H: - M: - S:                                                                                                    | 1 Sectores                                                                                                    |                                                                                                    |
| 4         ATDMA         5120 Ksym/sec 38000000 Hz 40.8 dBmV           CM IP Address Duration         Expires           D: - H: - M: - S:                                                                                                    |                                                                                                    |                                                                                                    |
| CM IP Address Duration Expires<br>D: H: M: S:                                                                                                    |                                                                                                    |                                                                                                    |
| D:H:S:                                                                                                    | 4 ATDMA                                                                                                    | 5120 Ksyll/sec3000000 Hz 40.0 0Billy                                                                                                    |
| D:H:M:S:                                                                                                    | CM IP Address Duration Expires                                                                                                    |                                                                                                    |
| Frequency Select (DS 1) (in MHz) TUNE                                                                                                    |                                                                                                    |                                                                                                    |
|                                                                                                    | Frequency Select (DS 1) (in MHz)                                                                                                    | TUNE                                                                                                    |
|                                                                                                    |                                                                                                    |                                                                                                    |

# **Configuring Security Settings**

#### Path: Status > Security

The Security page lets you change the user ID and password you use to log on to the Web management interface, enable or disable the EMTA's firewall, and restore the EMTA to its factory default settings. After you enter your security settings on this page, click **Apply** to have them take effect.

| Status MTA   |                                                                                                    |
|--------------|----------------------------------------------------------------------------------------------------|
| <b>SMC</b> ° | Status                                                                                                    |
| Networks     | Security                                                                                                    |
|              | This page allows configuration of administration access privileges and the ability to restore factory defaults to the system. |
| About        | Password Change User ID                                                                                                    |
| Connection   | New Password                                                                                                    |
| Security     | Re-Enter New Password                                                                                                    |
|              | Current User ID Password                                                                                                    |
|              | Firewall Protection On Off                                                                                                    |
|              | Restore Factory Defaults 💿 Yes 💿 No                                                                                           |
|              | Apply                                                                                                    |
|              |                                                                                                    |

| Option                   | Description                                                                                                    |
|--------------------------|----------------------------------------------------------------------------------------------------|
| Password Change User ID  | To change your logon user ID, enter the new logon user ID.                                                                                                    |
| New Password             | To change your logon password, enter the new case-sensitive password. For security, each typed password character is masked as a dot (•).                      |
| Re-Enter New Password    | Re-enter the same case-sensitive password you entered in the New Password field. For security, each typed password character is masked as a dot ( $\bullet$ ). |
| Current User ID Password | To change your logon user ID, enter your current logon user ID.                                                                                                |
| Firewall Protection      | Enables or disables the EMTA's built-in firewall.                                                                                                    |
| Restore Factory Defaults | Restores the EMTA to its factory default settings. Any factory default settings you changed will be discarded.                                                 |
| Apply button             | Click this button to save the settings you entered on this page.                                                                                               |

# **Viewing the MTA Initialization Status**

### Path: MTA > Status

The Status page displays initialization status information about the EMTA's multimedia terminal adapter (MTA). The information is organized into the following sections:

- **ÿ** Startup Procedure = shows the tasks performed at startup and their status.
- **W** MTA Line State = shows the state of Line 1 (**TEL1**) and Line 2 (**TEL2**).

| Status MTA            |                                                   |                                                         |
|-----------------------|---------------------------------------------------|---------------------------------------------------------|
| STATE N e t w o r k s | MTA<br>Status<br>This page displays initializatio | n status of the MTA.                                    |
| Status                | Startup Procedure                                 |                                                         |
| DHCP                  | Task                                              | Status                                                  |
|                       | Telephony DHCP                                    | Completed                                               |
| QoS                   | Telephony Security                                | Disabled                                                |
|                       | Telephony TFTP                                    | Completed                                               |
| Provisioning          | · · · · · · · · · · · · · · · · · · ·             | L1: No Security Assocation / L2: No Security Assocation |
|                       | Telephony Registration Complete                   | Fail Other Reason                                       |
| Event Log             |                                                   |                                                         |
|                       | MTA Line State                                    |                                                         |
|                       | Lines Hook State                                  |                                                         |
|                       | Line 1 N/A (Endpoint Disabled)                    |                                                         |
|                       | Line 2 N/A (Endpoint Disabled)                    |                                                         |
|                       | <i></i>                                           |                                                         |
|                       |                                                   |                                                         |
|                       | 3                                                 |                                                         |

# **Viewing DHCP Information**

Path: Path > DHCP

The DHCP page shows MTA Dynamic Host Configuration Protocol (DHCP) lease information. The information is organized into the following sections:

¥ Lease Parameters

Shows the fully qualified domain name (FQDN), IP address and submask information, bootfile path, and IP addresses for the primary and secondary Domain Name Systems (DNS).

¥ Lease Timers

Shows the amount of time remaining for the DHCP lease, rebind, and renew.

**ÿ** Packetable DHCP Option 122

Shows PacketCable DHCP Option 122, which provides the MTA with a list of PacketCable DHCP servers from which the MTA is allowed to accept DHCP offers, as specified in RFCs 3495 and 3594.

| MTA         DHCP         DHCP         DHCP         DHCP         OoS         GoS         Provisioning         Event Log         Lease Time Remaining D: 00 H: 23 M: 59 S: 01<br>Rebind Time Remaining D: 00 H: 11 M: 59 S: 01<br>Renew Time Remaining D: 00 H: 23 M: 59 S: 01         Provisioning D: 00 H: 02 M: 59 S: 01         Prevent Log                                                                                                    | Status MTA      | _                  |                |                                  |
|----------------------------------------------------------------------------------------------------|-----------------|--------------------|----------------|----------------------------------|
| Status       Lease Paramteres         FQDN       MTA-SMCD3CM1604V-F4EF3B.denlab.smcbb.net         IP Address/Submask 10.30.11.124 / 255.255.255.0       Gateway         QoS       Gateway       10.30.11.1         Bootfile       tftp://[192.168.2.130]/MATT_BCMv1.cfg         Provisioning       Primary DNS       192.168.2.111         Secondary DNS       172.16.2.200         Event Log       Lease Timers         Lease Time Remaining       D: 00 H: 23 M: 59 S: 01         Rebind Time Remaining D: 00 H: 11 M: 59 S: 01         Renew Time Remaining D: 00 H: 02 M: 59 S: 01         PacketCable DHCP Option 122         SNMP Entity (Sub-option 3)       superfluid.denlab.smcbb.net         Kerberos Realm (Sub-option 6)       BASIC.1                                                                                                    | N e t w o r k s |                    |                |                                  |
| DHCP       MTA-SMCD3CM1604V-F4EF3B.denlab.smcbb.net         IP Address/Submask 10.30.11.124 / 255.255.255.0       Gateway         GoS       Gateway       10.30.11.1         Bootfile       tftp://[192.168.2.130]/MATT_BCMv1.cfg         Provisioning       Primary DNS       192.168.2.130]/MATT_BCMv1.cfg         Primary DNS       192.168.2.111         Secondary DNS       172.16.2.200         Event Log       Image: Comparison of the primary DNS in the primary DNS in the p                                                                                                    |                 | This page display  | s the MTA I    | DHCP lease information.          |
| IP Address/Submask10.30.11.124 / 255.255.255.0OoSGateway10.30.11.1Bootfiletftp://[192.168.2.130]/MATT_BCMv1.cfgProvisioningPrimary DNS192.168.2.111Secondary DNS172.16.2.200Event LogLease Timers<br>Lease Time RemainingD: 00 H: 23 M: 59 S: 01<br>Rebind Time Remaining D: 00 H: 11 M: 59 S: 01<br>Renew Time Remaining D: 00 H: 02 M: 59 S: 01PacketCable DHCP Option 122<br>SNMP Entity (Sub-option 3)superfluid.denlab.smcbb.net<br>Kerberos Realm (Sub-option 6)                                                                                                    | Status          | Lease Paramteres   |                |                                  |
| QoS       IP Address/Submask 10.30.11.124 / 255.255.255.0         Gateway       10.30.11.1         Bootfile       tftp://[192.168.2.130]/MATT_BCMv1.ofg         Primary DNS       192.168.2.111         Secondary DNS       172.16.2.200         Event Log       Image: Comparison of the primary DNS         IP Address/Submask 10.30.11.1       Image: Comparison of the primary DNS         IP Comparison of the primary DNS       192.168.2.111         Secondary DNS       172.16.2.200         Image: Comparison of the primary DNS       172.16.2.200         Image: Comparison of the primary DNS       172.16.2.200         Image: Comparison of the primary DNS       172.16.2.200         Image: Comparison of the primary DNS       172.16.2.200         Image: Comparison of the primary DNS       172.16.2.200         Image: Comparison of the primary DNS       172.16.2.200         Image: Comparison of the primary DNS       172.16.2.200         Image: Comparison of the primary DNS       172.16.2.200         Image: Comparison of the primary DNS       172.16.2.200         Image: Comparison of the primary DNS       172.16.2.200         Image: Comparison of the primary DNS       172.16.2.200         Image: Comparison of the primary DNS       172.16.2.200         Image: Comparison of the pr                                                                                                    | DHCP            | FQDN               | MTA-SMCD       | 3CM1604V-F4EF3B.denlab.smcbb.net |
| Cos       Bootfile       tftp://[192.168.2.130]/MATT_BCMv1.cfg         Provisioning       Primary DNS       192.168.2.111         Secondary DNS       172.16.2.200         Event Log       Lease Timers         Lease Time Remaining       D: 00 H: 23 M: 59 S: 01         Rebind Time Remaining D: 00 H: 11 M: 59 S: 01         Renew Time Remaining D: 00 H: 02 M: 59 S: 01         PacketCable DHCP Option 122         SNMP Entity (Sub-option 3)       superfluid.denlab.smcbb.net         Kerberos Realm (Sub-option 6)       BASIC.1                                                                                                    | Dirici          | IP Address/Submask | 10.30.11.12    | 4 / 255.255.255.0                |
| Provisioning       Primary DNS       192.168.2.111         Secondary DNS       172.16.2.200         Event Log       Image: Constant of the second and the second and the sec | QoS             | Gateway            |                |                                  |
| Event Log       Secondary DNS       172.16.2.200         Lease Timers       Lease Time Remaining       D: 00 H: 23 M: 59 S: 01         Rebind Time Remaining D: 00 H: 11 M: 59 S: 01       Renew Time Remaining D: 00 H: 02 M: 59 S: 01         PacketCable DHCP Option 122       SNMP Entity (Sub-option 3)       superfluid.denlab.smcbb.net         Kerberos Realm (Sub-option 6)       BASIC.1                                                                                                    |                 | Bootfile           | tftp://[192.10 | 68.2.130]/MATT_BCMv1.cfg         |
| Event Log         Lease Timers         Lease Time Remaining         D: 00 H: 23 M: 59 S: 01         Rebind Time Remaining D: 00 H: 11 M: 59 S: 01         Renew Time Remaining D: 00 H: 02 M: 59 S: 01         PacketCable DHCP Option 122         SNMP Entity (Sub-option 3)       superfluid.denlab.smcbb.net         Kerberos Realm (Sub-option 6)       BASIC.1                                                                                                    | Provisioning    | ,                  | 192.168.2.1    | 11                               |
| Lease TimersLease Time RemainingD: 00 H: 23 M: 59 S: 01Rebind Time Remaining D: 00 H: 11 M: 59 S: 01Renew Time Remaining D: 00 H: 02 M: 59 S: 01PacketCable DHCP Option 122SNMP Entity (Sub-option 3)superfluid.denlab.smcbb.netKerberos Realm (Sub-option 6)BASIC.1                                                                                                    |                 | Secondary DNS      | 172.16.2.20    | 0                                |
| Lease Time Remaining D: 00 H: 23 M: 59 S: 01<br>Rebind Time Remaining D: 00 H: 11 M: 59 S: 01<br>Renew Time Remaining D: 00 H: 02 M: 59 S: 01<br>PacketCable DHCP Option 122<br>SNMP Entity (Sub-option 3) superfluid.denlab.smcbb.net<br>Kerberos Realm (Sub-option 6) BASIC.1                                                                                                    | Event Log       |                    |                |                                  |
| Lease Time Remaining D: 00 H: 23 M: 59 S: 01<br>Rebind Time Remaining D: 00 H: 11 M: 59 S: 01<br>Renew Time Remaining D: 00 H: 02 M: 59 S: 01<br>PacketCable DHCP Option 122<br>SNMP Entity (Sub-option 3) superfluid.denlab.smcbb.net<br>Kerberos Realm (Sub-option 6) BASIC.1                                                                                                    |                 | Longo Timoro       |                |                                  |
| Rebind Time Remaining D: 00 H: 11 M: 59 S: 01         Renew Time Remaining D: 00 H: 02 M: 59 S: 01         PacketCable DHCP Option 122         SNMP Entity (Sub-option 3)       superfluid.denlab.smcbb.net         Kerberos Realm (Sub-option 6)       BASIC.1                                                                                                    |                 |                    |                |                                  |
| Renew Time Remaining D: 00 H: 02 M: 59 S: 01         PacketCable DHCP Option 122         SNMP Entity (Sub-option 3)       superfluid.denlab.smcbb.net         Kerberos Realm (Sub-option 6)       BASIC.1                                                                                                    |                 | -                  |                |                                  |
| PacketCable DHCP Option 122         SNMP Entity (Sub-option 3)       superfluid.denlab.smobb.net         Kerberos Realm (Sub-option 6)       BASIC.1                                                                                                    |                 | -                  |                |                                  |
| SNMP Entity (Sub-option 3)superfluid.denlab.smobb.netKerberos Realm (Sub-option 6)BASIC.1                                                                                                    |                 | Therew Time Hernam | ing D. ov n.   | 02 M. 50 S. 01                   |
| SNMP Entity (Sub-option 3)superfluid.denlab.smobb.netKerberos Realm (Sub-option 6)BASIC.1                                                                                                    |                 | PacketCable DHCP   | Option 122     |                                  |
| Kerberos Realm (Sub-option 6) BASIC.1                                                                                                    |                 |                    | •              | superfluid.denlab.smcbb.net      |
|                                                                                                    |                 |                    |                |                                  |
|                                                                                                    |                 |                    |                | )                                |
|                                                                                                    |                 |                    |                |                                  |
|                                                                                                    |                 |                    |                |                                  |

# **Viewing Quality of Service Information**

Path: Path > QoS

The QoS page shows MTA QoS settings. The information is organized into the following sections:

**ÿ** Error Codewords

Shows the number of code words that had no errors, errors that were corrected, and errors that could not be corrected.

Payload header Suppression

Shows whether the Payload Header Suppression (PHS) status is ON or OFF.

¥ Service Flows

Shows PacketCable DHCP Option 122, which provides the MTA with a list of PacketCable DHCP servers from which the MTA is allowed to accept DHCP offers, as specified in RFCs 3495 and 3594.

| Status MTA             |         |                    |             |              |         |
|------------------------|---------|--------------------|-------------|--------------|---------|
| <b>SMC</b><br>Networks | MT      |                    |             |              |         |
| Networks               | Qo      | 5                  |             |              |         |
|                        | This    | page displays the  | MTA QoS pa  | arameters.   |         |
| Status                 | Error ( | Codewords          |             |              |         |
| DHCP                   | Unerro  | ored Codewords     | 410186400   |              |         |
| bildi                  | Correc  | table Codewords    | 1           |              |         |
| QoS                    | Uncorr  | rectable Codewords | 0           |              |         |
| Provisioning           |         |                    |             |              |         |
| E                      | -       | ad Header Suppres  |             |              |         |
| Event Log              | PHS S   | tatus ON           | N           |              |         |
|                        |         |                    |             |              |         |
|                        | Servic  | e Flows            |             |              |         |
|                        | SFID    | Service Class Name | e Direction | Primary Flow | Packets |
|                        | 59855   |                    | Upstream    | No           | 4084    |
|                        | 59856   |                    | Downstream  | No           | 0       |
|                        |         |                    |             |              |         |
|                        |         |                    |             |              |         |
|                        |         |                    |             |              |         |

# **Viewing Provisioning Information**

#### Path: Path > Provisioning

The Provisioning page shows MTA provisioning information. The information is organized into the following sections:

**ÿ** MTA Config File

Shows the filename and contents of the MTA configuration file.

**ÿ** Enterprise MIBs

Shows the Object Identifiers (OIDs) and their corresponding values in the enterprise Management Information Bases (MIBs).

| Status MTA            |                                                                              |                                  |
|-----------------------|------------------------------------------------------------------------------|----------------------------------|
| SMC<br>Networks       | MTA<br>Provisioning<br>This page displays the MTA provisioning d             | otails                           |
|                       | This page displays the MTA provisioning d                                    | etans.                           |
| Status<br>DHCP<br>QoS | MTA Config File<br>Filename tftp://[192.168.2.130]/MATT_BCMv1.cl<br>Contents | g                                |
| Provisioning          | Enterprise MIBs                                                              |                                  |
| Provisioning          |                                                                              | Value                            |
| Event Log             | emtaInhibitSwDownloadDuringCall                                              | false(2)                         |
|                       | emtaFirewallEnable                                                           | true(1)                          |
|                       | emtaRingWithDCOffset                                                         | false(2)                         |
|                       | emtaincludedInCmMaxCpe                                                       | true(1)                          |
|                       | emtaDhcpOption                                                               | cableLabsClientConfiguraton(122) |
|                       | emtaUseAlternateTelephonyRootCert                                            | false(2)                         |
|                       | emtaEnableDQoSLite                                                           | true(1)                          |
|                       | emtaInhibitNosSyslog                                                         | true(1)                          |
|                       | emtaMaintenanceWindowBegin                                                   | Thu Jan 01 00:00:00 1970         |
|                       | emtaMaintenanceWindowDuration                                                | 0                                |
|                       | emtaMaintenanceControlMask                                                   | 0x10 [maintenanceOnCMSLoss(3) ]  |
|                       | emtaMaintenanceQuarantineTimeout                                             | 120                              |
|                       | emtaMaintenanceDisconnectedTimeout                                           | 120                              |
|                       | emtaMaintenanceRFDisconnectTimeout                                           | 300                              |
|                       | emtaSignalingAnnouncementCtrl                                                | 0x00                             |
|                       | emtaSignalingVoiceJitterBufferType                                           | jitterBufferTypeAdaptive(2)      |
|                       | emtaSignalingVoiceJitterNomValue                                             | 0                                |
|                       | emtaSignalingVoiceJitterMinValue                                             | 0                                |
|                       | emtaSignalingVoiceJitterMaxValue                                             | 0                                |
|                       | emtaSignalingDataJitterNomValue                                              | 60                               |
|                       | emtaSignalingDtmfToneRelayRFC2833Support                                     |                                  |
|                       | emtaSignalingRtpBaseReceiveUdpPort                                           | 53456                            |
|                       | emtaSignalingEndptConnectionCleanupTimeout                                   |                                  |
|                       | emtaSignalingEmtaResetCleanupTimeout                                         | 0                                |
|                       | emtaSignalingT38FaxRelaySupport                                              | -<br>true(1)                     |
|                       | 5 . 5                                                                        | 、,                               |
|                       |                                                                              |                                  |
|                       |                                                                              |                                  |

# **Viewing the Event Log**

#### Path: Path > Event Log

The Event Log page shows the time, priority, ID, and text description of system events. This page can be very useful, as it shows what has happened to the EMTA since power on.

All entries are date and time stamped The log space is used in a cyclic manner, with the most recent entry at the top.

| Status M     | TA                                                                                                    |
|--------------|----------------------------------------------------------------------------------------------------|
|              |                                                                                                    |
|              | MTA                                                                                                    |
|              |                                                                                                    |
| Networks     | Event Log                                                                                                    |
|              | Event Log                                                                                                    |
|              | This page displays the MTA Event Log.                                                                                                    |
|              |                                                                                                    |
| Status       | Time Priority ID Text                                                                                                    |
|              | Endpoint                                                                                                    |
| DHCP         | 2013-09-24 18:26:15 5-Information 4000951502 Provisioning Complete - Fail                                                                          |
| QoS          | MTA-SMCD3CM1604V-F4EF3B.denlab.smcbb.net/10.30.11.124                                                                                              |
| 905          | 2013-09-24 18:26:15 5-Information 4000950904 Configuration File Error - Missing Parameter                                                          |
| Provisioning | MTA-SMCD3CM1604V-F4EF3B.denlab.smcbb.net/10.30.11.124                                                                                              |
| rioticioning | 2013-09-24 18:15:42 5-Information 4000951502 Provisioning Complete - Fail                                                                          |
| Event Log    | MTA-SMCD3CM1604V-F4EF3B.denlab.smcbb.net/10.30.11.124                                                                                              |
|              | 2013-09-24 18:15:42 5-Information 4000950904 Configuration File Error - Missing Parameter                                                          |
|              | MTA-SMCD3CM1604V-F4EF3B.denlab.smcbb.net/10.30.11.124                                                                                              |
|              | 2013-09-24 18:05:08 5-Information 4000951502 Provisioning Complete - Fail                                                                          |
|              | MTA-SMCD3CM1604V-F4EF3B.denlab.smcbb.net/10.30.11.124                                                                                              |
|              | 2013-09-24 18:05:08 5-Information 4000950904 Configuration File Error - Missing Parameter                                                          |
|              | MTA-SMCD3CM1604V-F4EF3B.denlab.smcbb.net/10.30.11.124                                                                                              |
|              | 2013-09-24 17:54:35 5-Information 4000951502 Provisioning Complete - Fail                                                                          |
|              | MTA-SMCD3CM1604V-F4EF3B.denlab.smcbb.net/10.30.11.124                                                                                              |
|              | 2013-09-24 17:54:35 5-Information 4000950904 Configuration File Error - Missing Parameter                                                          |
|              | MTA-SMCD3CM1604V-F4EF3B.denlab.smcbb.net/10.30.11.124                                                                                              |
|              | 2013-09-24 17:44:02 5-Information 4000951502 Provisioning Complete - Fail                                                                          |
|              | MTA-SMCD3CM1604V-F4EF3B.denlab.smcbb.net/10.30.11.124                                                                                              |
|              | 2013-09-24 17:44:02 5-Information 4000950904 Configuration File Error - Missing Parameter                                                          |
|              | MTA-SMCD3CM1604V-F4EF3B.denlab.smcbb.net/10.30.11.124                                                                                              |
|              | 2013-09-24 17:33:28 5-Information 4000951502 Provisioning Complete - Fail                                                                          |
|              | MTA-SMCD3CM1604V-F4EF3B.denlab.smcbb.net/10.30.11.124                                                                                              |
|              | 2013-09-24 17:33:28 5-Information 4000950904 Configuration File Error - Missing Parameter                                                          |
|              | MTA-SMCD3CM1604V-F4EF3B.denlab.smcbb.net/10.30.11.124                                                                                              |
|              | 2013-09-24 17:22:55 5-Information 4000951502 Provisioning Complete - Fail                                                                          |
|              | MTA-SMCD3CM1604V-F4EF3B.denlab.smcbb.net/10.30.11.124                                                                                              |
|              | 2013-09-24 17:22:55 5-Information 4000950904 Configuration File Error - Missing Parameter                                                          |
|              | MTA-SMCD3CM1604V-F4EF3B.denlab.smcbb.net/10.30.11.124                                                                                              |
|              | 2013-09-24 17:12:21 5-Information 4000951502 Provisioning Complete - Fail                                                                          |
|              | MTA-SMCD3CM1604V-F4EF3B.denlab.smcbb.net/10.30.11.124                                                                                              |
|              | 2013-09-24 17:12:21 5-Information 4000950904 Configuration File Error - Missing Parameter                                                          |
|              | MTA-SMCD3CM1604V-F4EF3B.denlab.smcbb.net/10.30.11.124                                                                                              |
|              | 2013-09-24 17:01:48 5-Information 4000951502 Provisioning Complete - Fail                                                                          |
|              | MTA-SMCD3CM1604V-F4EF3B.denlab.smcbb.net/10.30.11.124                                                                                              |
|              |                                                                                                    |
|              | 2013-09-24 17:01:48 5-Information 4000950904 Configuration File Error - Missing Parameter<br>MTA-SMCD3CM1604V-F4EF3B.denlab.smcbb.net/10.30.11.124 |
|              | 2013-09-24 16:51:16 5-Information 4000951502 Provisioning Complete - Fail                                                                          |
|              | <b></b>                                                                                                    |
|              | MTA-SMCD3CM1604V-F4EF3B.denlab.smcbb.net/10.30.11.124<br>2013-09-24 16:51:16 5-Information 4000950904 Configuration File Error - Missing Parameter |
|              | 2013-09-24 16:51:16 5-Information 4000950904 Configuration File Error - Missing Parameter<br>MTA-SMCD3CM1604V-F4EF3B.denlab.smcbb.net/10.30.11.124 |
|              |                                                                                                    |
|              | 2013-09-24 16:40:43 5-Information 4000951502 Provisioning Complete - Fail<br>MTA-SMCD3CM1604V-E4EE3B deplab smobb net/10.30.11.124                 |
|              | INTR-aNIGRACIN 10049-1411a0 08080 80000 08070 a0 11 124                                                                                            |

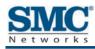

# **5 Troubleshooting Procedures**

Successful troubleshooting requires a logical, consistent approach that narrows down the source of a problem by ascertaining what is and isn't working until a single cause is identified. This chapter provides suggestions for identifying and resolving problems in the unlikely event you encounter a problem using the EMTA. It also provides tips for tuning your configuration to optimize your wired and wireless networking experience.

The topics covered in this chapter are:

| Торіс                               | Subtopics                                                            |
|-------------------------------------|----------------------------------------------------------------------|
| Basic Troubleshooting Procedures    | See page 47                                                          |
| Advanced Troubleshooting Procedures | Troubleshooting Physical Network Problems (page 49)                  |
|                                     | Troubleshooting Configuration Problems (page 50)                     |
|                                     | Determining Your IP Address (page 50)                                |
|                                     | Troubleshooting Software-Interaction Problems (page 54)              |
| Specific Troubleshooting Procedures | Unable to Log In to (page 55)                                        |
|                                     | Local Networked Devices Unable to Access the (page 55)               |
|                                     | Unable to Access the Internet (page 56)                              |
|                                     | Unable to Access Networked Devices (page 57)                         |
|                                     | <ul> <li>Using the Ping Utility to Troubleshoot (page 57)</li> </ul> |
|                                     | EMTA Disconnects from the Internet (page 60)                         |
|                                     | Slow Web Browsing (page 61)                                          |
|                                     | Unable to Configure Port Forwarding (page 61)                        |
|                                     | EMTA is Not Passing DHCP Address to a computer (page 62)             |
|                                     | Determining a Computer's MAC Address (page 62)                       |

# **Basic Troubleshooting Procedures**

The following covers basic troubleshooting procedures. Carefully review the sections to make sure you follow the recommended procedures.

#### Always start your network using the following sequence

- 1. Unplug the EMTA and any other routers or switches.
- 2. Shut down connected computers.
- 3. Plug in the EMTA first and wait for the lights to cycle through the startup routine. This prevents another device from taking the DHCP lease.
- 4. Plug in any other routers and switches.
- 5. Start up your computer.

#### Check basic EMTA functions

After you turn on power to the EMTA, check that the following LED sequences have occurred (and see "Front Panel" on page 11):

- 1. When power is first applied, verify that the **POWER** LED is ON.
- 2. After about a minute, verify the statuses of the following LEDs on the front panel of the EMTA (see Figure 1-1 on page 11):
  - **ÿ ONLINE** = ON (EMTA is operational)
  - **v DS** = ON (EMTA is connected to the Internet)
  - **ÿ US** = ON (EMTA is connected to the Internet)

If this behavior does not occur, see Table 4. If the incorrect behavior persists, use the Reset button to return the EMTA to its factory default configuration settings (see "Using the Reset Button" on page 15).

| lf                                        | Perform This Procedure                                                                                                    |
|-------------------------------------------|----------------------------------------------------------------------------------------------------|
| The <b>POWER</b> and other LEDs are OFF.  | 1. Turn off the EMTA and then turn it on again to see whether the problem is resolved.                                      |
|                                           | 2. Check that you are using the power adapter supplied with the EMTA.                                                       |
|                                           | <ol> <li>Be sure the power cord is connected to the EMTA and to a functioning power<br/>outlet.</li> </ol>                  |
|                                           | <ol> <li>Plug a working device, such as a lamp, into the power outlet to confirm that the<br/>outlet is working.</li> </ol> |
|                                           | 5. Be sure the power outlet is not controlled by a wall switch that can inadvertently remove power from the outlet.         |
| The <b>DS</b> and <b>US</b> LEDs are OFF. | 1. Be sure the Ethernet cable connections are secure at the EMTA and at the computer.                                       |
|                                           | 2. Be sure that power is turned on to the computer connected to the EMTA.                                                   |
|                                           | 3. Be sure you are using the Ethernet cable supplied with the EMTA or one configured similarly to it.                       |

#### Table 4. Checking Basic EMTA Functions

#### Check the EMTA's telephone interfaces

To confirm that the EMTA's two telephone interfaces are working properly:

- 1. Lift the handset of the device connected to the EMTA's telephone 1 interface, and confirm that the **Tel1** LED goes ON. Hang up the device (place the device onhook) and confirm that the **Tel1** LED goes OFF.
- 2. Lift the handset of the device connected to the EMTA's telephone 2 interface, and confirm that the **Tel2** LED goes ON. Hang up the device (place the device onhook) and confirm that the **Tel2** LED goes OFF.

# **Advanced Troubleshooting Procedures**

Most advanced troubleshooting procedures fall into one of the following categories:

- Physical an underlying problem with cables, a bad EMTA, or similar hardware problem.
   See page 49.
- Configuration a problem with the configuration of one or more of network components.
   See page 50.
- Software a failure of one or more software applications, an undesired interaction between two or more applications, or an undesired application that has been introduced into the network. See page 54.

# **Troubleshooting Physical Network Problems**

When you experience network troubles, start by checking the physical network devices and connections. These problems are the most easily fixed and include:

- **v** Performing a thorough physical inspection of your network.
- Checking that all hardware devices, including the EMTA, are plugged in and physically connected to the network.
- Making sure you are using the proper network cables (for example, not using a crossover cable with a NIC that requires a straight-through cable).
- Waking sure all network cables are in good condition and well seated. Often, reseating the cable into a connector is all that is required to ensure a firm connection.

In addition, some operating systems, such as Microsoft Windows XP, show errors, such as when a network cable is unplugged. Figure 2, for instance, shows examples of how Microsoft Windows XP shows connection statuses in the Network Connections window. For information about other operating systems, refer to the documentation for those operating systems.

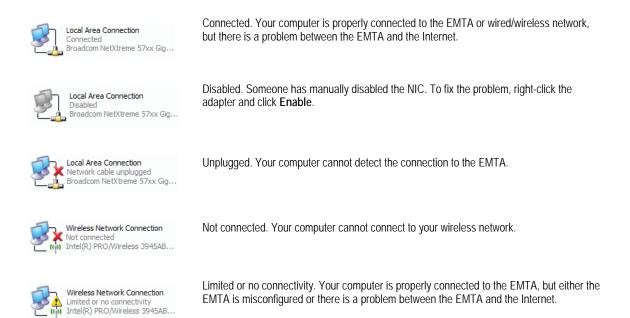

#### Figure 5-1. Examples of Connectivity Statuses for Microsoft Windows XP

# **Troubleshooting Configuration Problems**

After confirming that your hardware is working properly, examine your networking configuration to determine whether there is a misconfiguration of IP addresses, subnet masks, EMTAs, or broadcast addresses. Common configuration problems can be caused by misconfiguring newly connected or configured devices.

# **Determining Your IP Address**

An IP address uniquely identifies computers and computing devices, such as the EMTA, on a TCP/IP network. IP addresses are normally expressed in dotted-decimal format, with four numbers (or "octets") separated by periods, such as 10.1.10.1.

For troubleshooting purposes, all the numbers in the IP addresses of your networked devices must be consistent across the network. This means:

- The first nine numbers (i.e., the first three octets) in the IP addresses are the same for all the devices on the network.
- The last three numbers (i.e., the last octet) in the IP addresses are different and not in use by other devices on the network (assuming your subnet mask is 255.255.000).

For example, if the IP address for the EMTA is 10.1.10.1, the other devices on the network must have an IP address whose:

**ÿ** First three octets are 10.1.10.

Last octet is any unique number from 0 to 255 (there are restrictions on using 0 and 255, so avoid using them). You would not use 1 as the last number, since that number is the last octet in the EMTA IP address in our example.

Figure 5-2 shows an example of IP addresses assigned to devices on the network.

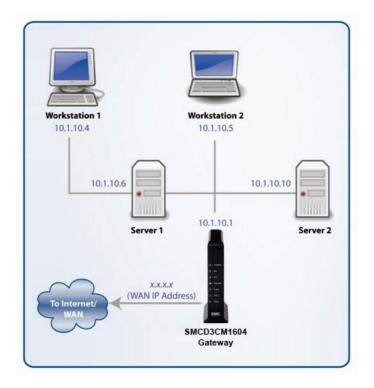

# Figure 5-2. Example of IP Addresses for Networked Devices

You define the computer's IP address using the procedure appropriate for your operating system, as described in Chapter 3.

**Tip:** The following Windows sections describe how to use the command-line program Windows IP Configuration (ipconfig) to see the IP address of a computer running a Windows operating system. However, if you want even more information, such as IP routing and DHCP information, type **ipconfig /all** instead of **ipconfig** in the Windows sections that follow.

The most common problem associated when viewing IP addresses is that either:

- Y A computer's IP address is not on the same subnet as the other networked devices. In other words, the first nine numbers (three octets) in the device's IP address are not identical to those of the other networked devices.
- A computer shows an IP address that starts with the digits 169.254. When this happens, it often means the computer could not retrieve a network address from a DHCP server and therefore automatically assigned itself an address from the base

network address 169.254. This would be fine if all the computers on your network used IP addresses from the 169.254 base network address. If one of them isn't, however, that computer will have problems connecting to the other network computers.

Possible causes for an IP address not being assigned are:

- Defective cables. Replace the cable if it is worn or defective.
- An Ethernet cable may not be firmly connected at both ends. Secure the cable at both ends. Often, just reseating the cable into a connector is all that is required.
- The NIC may be bad or the network cable connected to it may be the wrong kind (for example, it might be a straight-through cable when a crossover cable is required). If you have another NIC and cable available, try using them instead.
- The EMTA port may be bad. Plug the network cable into a different port on the EMTA.
- The DHCP server that would automatically assign IP addresses is not configured for DHCP.
- Wrong WEP or WPA settings are configured on the EMTA or access point for wireless connections.

The sections that follow describe how to identify the IP addresses on devices running Windows and Macintosh operating systems.

#### **Microsoft Windows 2000**

To find the IP address of a computer running Microsoft Windows 2000:

- 1. From the Windows task bar, click Start and select Run.
- 2. In the Open field, type cmd and click OK. A DOS command window appears.
- In the DOS command window, type ipconfig and then press Enter. Your IP address will be listed (see Figure 5-3).
- 4. When you finish, type exit at the command prompt and press Enter to close the window

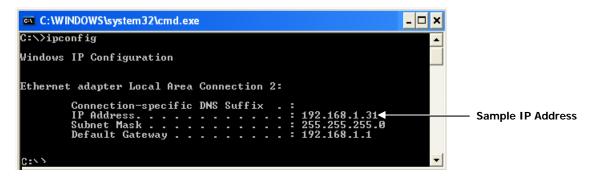

Figure 5-3. Example of an IP Address

#### Microsoft Windows XP, Vista, and 7

To find the IP address of a computer running Microsoft Windows XP, Vista, or 7:

- 1. Click on Start and in the Start Search box type cmd.
- 2. Press Enter on your keyboard or click cmd.exe in your search list (see Figure 5-4).

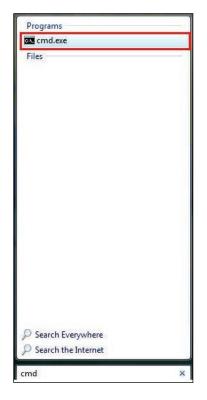

#### Figure 5-4. Example of md.exe in the Search List

- 3. In the DOS command window, type **ipconfig** and then press Enter. Your IP address will be listed (see Figure 5-3).
- 4. When you finish, type **exit** at the command prompt and press Enter to close the window.

#### Apple Macintosh OS X

To find the IP address of a Mac OS X OS X 10.6 or 10.5 computer:

- 1. From the Apple menu, select System Preferences...
- 2. In System Preferences, from the View menu, select Network.
- 3. In the Network preference window, click a network port (for example, **Ethernet**, **AirPort**, **modem**). If you are connected, the IP address appears below **Status**.
- 4. Close the window when finished.

To find the IP address of a Mac OS X 10.4 or 10.3 computer:

1. From the Apple menu, select Location, and then Network Preferences...

- 2. In the Network Preference window, next to **Show**, select **Network Status**. Your network status and IP address appear.
- 3. Close the window when finished.

#### Via the Web

There are various Web sites, such as <u>http://whatismyipaddress.com/</u>, that display your IP address and other information about your system. If the page does not display, you may not have a working Internet connection and should try one of the methods described above to find your IP address.

#### **Troubleshooting Software-Interaction Problems**

If the physical network and basic configuration procedures in the preceding sections do not resolve your problem, focus on software problems. The most common software problems are related to firewalls.

Many third-party antivirus programs include built-in firewalls. You may not realize that you installed the firewall component when you installed the antivirus software, and now the firewall may be interfering with your network connectivity.

To troubleshoot software problems:

- 1. Disconnect your network from the Internet so that you can safely disable any firewalls or antivirus software while you troubleshoot.
- 2. Disconnect the EMTA from the Internet and unplug the EMTA.
- 3. After you are off the Internet, disable any antivirus or firewall programs you have, including Internet Connection Firewall or Windows Firewall, on all the computers that have problems. If this step solves the problem, the problem exists with one of these Windows features or products. Enable one at a time and see when things break again. When they do, you know where the problem is and you can either replace that product with one that does not cause problems or change the program's configuration to resolve the problem.
- 4. When you have everything working, reconnect your devices to the Internet.
- 5. Restart all your computers.

# **Specific Troubleshooting Procedures**

The following sections cover specific troubleshooting suggestions you may find helpful if the basic and advanced troubleshooting procedures in the previous sections did not resolve your problem.

# Unable to Log In to EMTA

If you are unable to log in to the EMTA's Web management interface:

- 1. Confirm that the Ethernet cable connecting the computer and EMTA is connected securely at both ends. Often, just reseating the cable into a connector is all that is required.
- 2. If you have more than one network port available on the EMTA, plug the cable into a different port. If the network connection works, the original port on the EMTA is faulty. However, you can continue to use the other ports.
- 3. The NIC in your computer might have failed. If possible, connect a different computer to the same network cable. If the connection works, the problem is with the NIC. Contact the NIC manufacturer for support or install a new NIC. If the new computer also fails to connect, replace the Ethernet cable with a new cable, as you might have a faulty cable. If the problem persists, contact technical support for the EMTA.
- 4. Be sure you are using the correct login information.

# Local Networked Devices Unable to Access the EMTA

If devices on the local network cannot access the EMTA:

- 1. Go to **Status > Connection**.
- 2. Under the **Startup Procedure**, check for error statuses. If your statuses show no local network connection and/or no clients connected, proceed to the next step.<<true??>>
- Be sure the computer connected to the EMTA is configured to use the same subnet mask and EMTA settings as shown on the Status > DHCP page (see "Viewing DHCP Information" on page 42).
- 4. Ping the EMTA from a computer on the same subnet as the EMTA (see "Testing the Path from a Computer to the EMTA" on page 57). If the ping fails and there is no firewall software installed, your network configuration, NIC, or cabling is probably at fault.
- 5. Release and renew the NIC's IP address:
  - a. From the Windows task bar, click Start and select Run.
  - b. In the **Open** field, type **cmd** and click **OK**.
  - c. At the first command prompt, type **ipconfig/release** and press Enter.
  - d. At the next command prompt, type **ipconfig/renew** and press Enter.
  - e. Check whether your computer obtained an IP address other than 169.254.x.x or 0.0.0.0.
- 6. If the problem continues, power cycle the EMTA and computer:
  - a. Turn off the computer and turn off EMTA.
  - b. Turn on the EMTA and turn on computer.

7. For secured wireless connections, be sure you entered the correct security key when connecting to a secured wireless network.

#### Unable to Access the Internet

If the EMTA cannot access the Internet, it could be due to several reasons, such as a failed Internet connection, a misconfigured EMTA, or a misconfigured NIC.

- 1. Unplug the EMTA.
- 1

**Note:** If the EMTA is located where you cannot easily unplug it, you can restart it using the Restore / Reboot EMTA page (see "Configuring Security Settings" on page 40).

- 2. Turn off the EMTA for three minutes.
- 3. Turn off all computers attached to your network.
- 4. Plug in the EMTA first, turn it on, and let it boot.
- 5. After the EMTA completes its connection to the ISP, restart your computer.
- 6. Check that the EMTA's ONLINE LED is ON. If it is OFF, replace the coaxial cable connecting the EMTA to the cable service. If the ONLINE LED does not go ON after the EMTA has been powered up for several minutes, contact your cable provider to confirm that the service is active.
- If the ONLINE LED is ON, click Status > About and confirm that the Network field shows Active (see Viewing System Software Settings on age 37). If it doesn't, contact your cable provider to confirm that the service is active.
- 8. If you have more than one network port available on the EMTA, plug the cable into a different port. If the network connection works, the original port on the EMTA is faulty. However, you can continue to use the other ports.
- 9. Close any network applications that you might have opened, especially file-sharing and peer-to-peer applications. These applications can consume large amounts of bandwidth that can prevent you from being able to browse the Web.
- 10. Ping a location on the Internet (see "Testing the Path from a Computer to the Internet" on page 59). For example, ping www.yahoo.com. If the ping succeeds, proceed to the next step. If the ping fails:
  - Your Web browser may be misconfigured. Be sure you do not have an incorrect proxy server setting in your Web browser.
  - If your computer is running a Microsoft Windows operating system, check whether the computer has a corrupt winsock registry entry (refer to your Windows documentation).
  - **ÿ** The site might be down. Try to ping another site.

- ¥ If your additional pings fail, please contact technical support.
- 11. Check your computer's operating system to see whether the computer has connectivity (for example, see Figure 5-1 and refer to the documentation for your operating system). If it doesn't, try using another computer and NIC attached to the EMTA to connect to the Internet.
- 12. Try accessing the Internet with a different browser. If you succeed, the problem exists with the previous browser you used.

#### **Unable to Access Networked Devices**

If you are on a network, but cannot connect to any resources on the network:

- 1. The Ethernet cable may be worn. Replace the cable if it is worn.
- 2. The Ethernet cable may not be firmly connected at both ends. Secure the cable at both ends. Often, just reseating the cable into a connector is all that is required.
- 3. The port on the EMTA may be bad. Plug the network cable into a different port on the EMTA.
- 4. The NIC may be bad or the cable connected to the NIC may be the wrong kind of network cable (for example, you may be using a straight-through cable when a crossover cable is required). If you have another NIC available, try using it instead of the one currently used.
- 5. Ping the IP address of other computers and devices on your network.
- 6. For Windows operating systems:
  - Try connecting to a computer on the network using Start \ Run and enter \\PCname, where PCname is the name of the computer you want to connect to.
  - Add the computer and its IP address to the LMHOSTS file. This is a text file that resides in the Windows\System32\drivers\etc directory (for Windows2000 or XP) and has the format IP\_Address Computer\_Name.

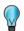

**Tip:** Browsing is a fairly complicated issue and has a lot of places for failure. If you need to have resources available, create shortcuts on your desktop instead.

# **Using the Ping Utility to Troubleshoot**

You can use your computer's ping utility to test the path from the computer to the EMTA and from your computer to the Internet.

# Testing the Path from a Computer to the EMTA

You can ping the EMTA to verify that the LAN path from your computer to the EMTA is set up correctly. To ping the EMTA from a Windows computer:

- 1. From the Windows task bar, click Start and select Run.
- 2. In the **Open** field, type **ping** followed by the IP address of the EMTA.
- 3. Click **OK**. A message similar to the following appears (in this example, **192.168.0.1** is the IP address entered as part of the **ping** command):

Pinging 192.168.0.1 with 32 bytes of data

If the destination IP address was contacted successfully, a message similar to the following appears:

Reply from 192.168.0.1: bytes=32 time=NN ms TTL=xxx

If the path was not contacted successfully, a message similar to the following appears:

Request timed out

If the path is not working properly:

- The physical connections may be wrong. Be sure the EMTA's ONLINE LED is ON. If it is OFF, review "Basic " on page 47.
- Y Check that the corresponding LEDs on the NIC installed in your computer are ON (refer to the documentation for your NIC). If they are OFF, verify that the Ethernet card driver software and TCP/IP software are both installed and configured properly on your computer.
- Verify that the IP addresses for the EMTA and your computer are correct and that both addresses are on the same subnet (for example, 192.168.1.x/255.255.255.0).

# Testing the Path from a Computer to the Internet

After verifying that the path between your computer and EMTA is working properly, use the following procedure to test the path from your computer to the Internet.

To test the path using ping from a Windows PC:

- 1. From the Windows task bar, click **Start** and select **Run**.
- 2. In the Open field, type cmd and click OK. A DOS command window appears.
- 3. At the > prompt, type **ping -n 10** *IPaddress* where *IPaddress* is the IP address of a remote device (such as your ISP's server) or Web site (such as www.yahoo.com).
- 4. Press Enter. If the path is working, a reply similar to the one in the previous section appears. If you do not receive replies:
  - Confirm that your computer has the IP address of the EMTA listed as the default EMTA. If your computer's IP address is obtained automatically through DHCP, this information will not be visible in your computer's Control Panel. Verify that the EMTA's IP address is shown as the TCP/IP default EMTA.
  - Y Check whether your computer's network address (the portion of the IP address specified by the netmask) is different than the network address of the remote device.
- 5. When you finish, type **exit** at the command prompt and press Enter to close the window.

# Using Ping on a Macintosh

To ping on a Macintosh:

- 1. Click on Go > Applications > Utilities.
- 2. Click on **Network Utility**, and then click the **Ping** tab. A page similar to the one in Figure 5-5 appears.
- 3. In the first field, enter the IP address you want to ping.
- 4. Using the options below the field, select an unlimited number of pings or send a specific number of pings.
- 5. Click the **Ping** button. If you receive:
  - **reply from...**, the destination IP address was contacted successfully.
  - **request timed out**, the destination IP address was not contacted successfully.
  - **v destination host unreachable**, you are not on the same subnet as the destination address. Change your IP address to communicate with the destination address.

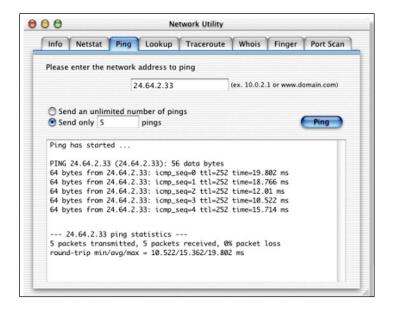

Figure 5-5. Ping Tab on the Network Utility Page

#### **EMTA** Disconnects from the Internet

If the EMTA has been connected to the Internet for an extended period and holds an IP address (DHCP lease) for a longer period of time than your ISP allows, it is not uncommon for the EMTA to disconnect from the Internet. This is normal and does not indicate any issue with the EMTA.

- 1. Press the EMTA reset switch.
- Note: If your DHCP lease time seems to be extremely short, click MTA > DHCP and check the Lease Timer settings on the DHCP page (see Viewing DHCP Information" on page 42. Contact your ISP to determine whether there are other issues on the network.
  - 2. Connect a computer to one of the EMTA's LAN ports.
  - 3. Restart your computer.
  - Reset the EMTA to its factory default settings using either the Reset button (see "Using the Reset Button" on page 15) or the **Restore Factory Defaults** setting on the Security page (see "Configuring Security Settings" on page 40).
- **Note:** This step removes all overrides made to the EMTA's default settings and returns the EMTA to its original factory default settings.

In certain network scenarios, it may be helpful to turn off all the equipment on your network, and then turn the equipment all back on. Leaving some devices unplugged for up to five minutes can also help.

#### If the disconnections are limited to wired clients only

Check your NIC settings and all cable routing, connections, and power supplies.

#### If the disconnections are limited to wireless clients only

Focus on factors that affect wireless clients, such as:

- **ÿ** Network selection and security
- **ÿ** Hardware access control
- **v** Client TCP/IP settings
- **ÿ** Signal strength
- **ÿ** Sources of interference

#### Can you connect to the Internet directly?

- 1. Set up a computer to connect to the Internet directly, without using the EMTA.
- 2. If you cannot connect to the Internet without the EMTA, contact your ISP for assistance.

# **Slow Web Browsing**

If you experience slow Web browsing with the EMTA:

- 1. Check for possible intrusions by spyware and viruses.
- 2. Clear browser settings and cache (refer to the documentation for your Web browser).
- 3. Stop other programs running in the background that are consuming bandwidth.
- 4. A specific site may be suffering from server issues. Try another site.
- 5. Update the EMTA firmware.

# **Unable to Configure Port Forwarding**

If you are not able to configure port forwarding for software applications, external servers, or gaming:

- **ÿ** Ascertain the port(s) that the application or game calls for.
- Some ISPs block ports, such as ports 20, 21, and 80. Check with ISP to confirm whether it is blocking ports.
- Reserve IP addresses for the computers to ensure they receive the appropriate IP address(es) for the service created.
- **ÿ** Disable firewalls and stateful packet inspection (SPI) applications.
- **v** Create a dynamic DNS (DynDNS) account for dynamic IP addresses from the ISP.
- **ÿ** Update the EMTA firmware.

# EMTA is Not Passing DHCP Address to a computer

If the EMTA is not passing DHCP addresses to a computer over a wired or wireless connection:

- 1. Be sure the computer's IP is not statically set already.
- 2. Release and renew the NIC's IP address:
  - a. From the Windows task bar, click **Start** and select **Run**.
  - b. In the **Open** field, type **cmd** and click **OK**.
  - c. At the first command prompt, type **ipconfig/release** and press Enter.
  - d. At the next command prompt, type **ipconfig/renew** and press Enter.
- 3. For wired connections, be sure the physical cable connections are correct.

# **Determining a Computer's MAC Address**

The following sections describe how to obtain a computer's MAC address.

#### **Microsoft Windows**

To determine the MAC address on a Windows computer:

- 1. From the Windows task bar, click Start and select Run.
- 2. In the **Open** field, type **cmd** and click **OK**. A DOS command window appears.
- 3. In the DOS command window, type **ipconfig/all** and press Enter.
- This window displays your networking information. The MAC address appears as a Physical Address below Ethernet adapter Local Area Connection. In the example in Figure 5-6, the MAC address is 00-1E-8C-94-09-EA, which is the physical address of the NIC card.
- 5. When you finish, type **exit** at the command prompt and press Enter to close the window.

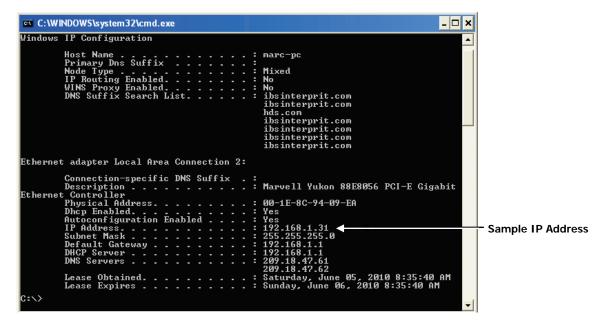

Figure 5-6. Example of MAC Address

#### Apple Macintosh Windows OS X

To determine the MAC address on a Mac running OS X, perform the following procedure. The MAC address appears in the form of 00 0D 93 13 51 1A.

- 1. From the dock, select System Preferences.
- 2. Select Network, Select Location, Select Interface.
- 3. Perform one of the following steps:
  - For a wired Mac running Mac OS 10.2 or earlier, select the TCP/IP tab. The number next to the Ethernet Address is your MAC address.
  - For a wired MAX running OS 10.3 and later), select the Ethernet tab. The number next to the Ethernet ID is your MAC address.
  - For a wireless connection (AirPort), select AirPort tab. The number next to the AirPort ID is your MAC address.

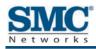

# Appendix A - Glossary

| Term                       | Definition                                                                                                    |
|----------------------------|----------------------------------------------------------------------------------------------------|
| Correctables               | Number of codewords that were detected to be damaged, but could be repaired by the EMTA.                                                                                                    |
| Downstream                 | The direction from the head-end toward the subscriber. The downstream channel carries data from the ISP's head end (UBR) to your EMTA.                                                                                                    |
| DS1                        | Digital Signal 1. A T-carrier signaling method that is widely used standard in telecommunications in North America and Japan to transmit voice and data between devices.                                                                                                    |
| EMTA                       | Embedded Multimedia Terminal Adapter. A device that combines a DOCSIS cable modem and analog telephone adapter. The cable modem provides the data interface and the telephone adapter provides the voice over IP (VOIP) interface for one or more telephones. The terminal adapter provides the conversion between analog voice signals and IP packets, delivers dial tone, and manages the call setup.                                              |
| Payload Header Suppression | A feature of DOCSIS 1.1 and 2.0 in which header bytes that are common in a sequence of packets of a Service Flow are replaced by a 1-byte PHSI Index (PHSI) when transmitting the packet on the RF network.                                                                                                    |
| Uncorrectables             | Number of codewords that were detected to be damaged beyond possibility of repair by the EMTA. If this count is increasing, the downstream signal conditions are unacceptable, regardless of how good the SNR and power figures look on the Connection page (see "Viewing Network Connectivity" on page 38). Uncorrectables disappear after a reboot because the EMTA resets its counters to zero without store that data permanently in its memory. |
| Upstream                   | The direction from the subscriber toward the head-end. The upstream channel carries data from your EMTA to the ISP's head-end.                                                                                                    |

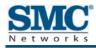

# **Appendix B - Compliance**

#### **FCC Interference Statement**

This equipment has been tested and found to comply with the limits for a Class B digital device pursuant to Part 15 of the FCC Rules. These limits are designed to provide reasonable protection against radio interference in a commercial environment. This equipment can generate, use and radiate radio frequency energy and, if not installed and used in accordance with the instructions in this manual, may cause harmful interference to radio communications. Operation of this equipment in a residential area is likely to cause interference, in which case the user, at his own expense, will be required to take whatever measures are necessary to correct the interference. If this equipment does cause harmful interference to radio or television reception, which can be determined by turning the equipment off and on, the user is encouraged to try to correct the interference by one of the following measures:

- **Ÿ** Reorient or relocate the receiving antenna.
- **ÿ** Increase the separation between the equipment and receiver.
- Y Connect the equipment into an outlet on a circuit different from that to which the receiver is connected.
- ÿ Consult the dealer or an experienced radio/TV technician for help.

The device complies with Part 15 of the FCC Rules. Operation is subject to the following two conditions: (1) This device may not cause harmful interference, and (2) this device must accept any interference received, including interference that may cause undesired operation.

FCC Caution: Any changes or modifications not expressly approved by the party responsible for compliance could void the user's authority to operate this equipment.

IEEE 802.11b or 802.11g operation of this product in the U.S.A is firmware-limited to channels 1 through 11.

#### **IMPORTANT NOTE:**

#### FCC Radiation Exposure Statement:

This equipment complies with FCC radiation exposure limits set forth for an uncontrolled environment. This equipment should be installed and operated with minimum distance 20cm between the radiator & your body.

This transmitter must not be co-located or operating in conjunction with any other antenna or transmitter.

The availability of some specific channels and/or operational frequency bands are country dependent and are firmware programmed at the factory to match the intended destination. The firmware setting is not accessible by the end user.

Note to CATV System Installer - This reminder is provided to call the CATV systems installer's attention to Section 820-93 of the National Electric Code which provide guideline for proper grounding and, in particular, specify that the Coaxial cable shield shall be connected to the grounding system of the building, as close to the point of cable entry as practical.

#### FCC Part 68 Statement

This equipment complies with Part 68 of the FCC Rules. A label is attached to the equipment that contains, among other information, its FCC registration number and ringer equivalence number. If requested, this information must be provided to the telephone company.

This equipment uses the following USOC Jack: RJ-11.

An FCC-compliant telephone cord and modular plug is provided with this equipment. This equipment is designed to be connected to the telephone network or premises wiring using a compatible modular jack, which is FCC Part 68 compliant. Connection to the telephone network should be made by using the standard modular telephone jack.

The REN is useful to determine the quantity of devices that may be connected to the telephone line and still have all of those devices ring when your telephone number is called. In most, but not all areas, the sum of RENs should not exceed 5. To be certain of the number of devices that may be connected to the line, as determined by the total RENs, contact the telephone company to determine the maximum REN for the calling area.

If this equipment causes harm to the telephone network, the telephone company may discontinue your service temporarily. If advance notice is not practical, the telephone company will notify the customer as soon as possible. Also, you will be advised of your right to file a complaint with the FCC if you believe it is necessary.

The telephone company may make changes in its facilities, equipment, operations, or procedures that could affect the operation of the equipment. If this happens, the telephone company will provide advance notice in order for you to make the necessary modifications in order to maintain uninterrupted service.

In the event this equipment should fail to operate properly, disconnect the unit from the telephone line. Try using another FCC approved device in the same telephone jack. If the trouble persists, call the telephone company repair service bureau. If the trouble does not persist and appears to be with this unit, disconnect the unit from the telephone line and discontinue use of the unit until it is repaired. Please note that the telephone company may ask that you disconnect the equipment from the telephone network until the problem has been corrected or until you are sure that the equipment is not malfunctioning.

The user must use the accessories and cables supplied by the manufacturer to get optimum performance from the product.

No repairs may be done by the customer. If trouble is experienced with this equipment, please contact your authorized support provider for repair and warranty information. If the trouble is causing harm to the telephone network, the telephone company may request you remove the equipment from the network until the problem is resolved. This equipment cannot be used on telephone company provided coin service. Connection to Party Line Service is subject to state tariffs.

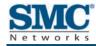

# Index

# Α

About page, 37 Apple Macintosh IP address, 53 MAC address, 63 Ping utility, 59 TCP/IP configuration, 30

# В

Basic setup procedures, 47 Browsing on Web is slow, 61

# С

Configuration, 33 TCP/IP, 21, 50 Connecting LAN, 18 public telephone network, 19 WAN, 19 Conventions in this document, vii

# D

Determining IP address, 50 MAC address, 62 DHCP address is not passed to computers, 62 configuring computers to use, 21 ending address, 40 page, 42 Disabling firewall, 32, 40 proxy settings for Internet Explorer, 31 security software, 32 Disabling proxy settings Firefox, 31 Safari, 32 Document conventions, vii organization, vii

# Ε

EMTA configuring, 33 connecting to the LAN, 18 connecting to the public telephone network, 19 connecting to the WAN, 19 disconnects from the Internet, 60 front panel, 11 installing, 16 key features, vi locating, 17 package contents, 10 powering on, 20 rear panel, 13 rebooting and restoring custom settings, 15 restoring factory defaults, 15 specifications, 65 system requirements, 10 Web management, 34 Enabling firewall, 40 Event log, 45

# F

Factory defaults, restoring, 15, 40 Firefox, disabling proxy settings, 31 Firewall, 40 disabling, 32 Front panel, 11

#### 

Installing EMTA, 16 Internet EMTA disconnects, 60 testing path from a computer, 59 unable to access, 56 Internet Explorer, disabling proxy settings, 31 IP address, determining, 50

# Κ

Key features, vi

# 

LAN connection, 18 Locating the EMTA, 17 Logging in to Web management, 34 Login password changing, 40 entering, 34

#### М

MAC address, determining, 62 Menus in Web management, 36 Microsoft TCP/IP configuration for Windows 2000, 22, 23 TCP/IP configuration for Windows 7, 27 TCP/IP configuration for Windows Vista, 24

#### Ρ

Package contents, 10 Ping from a computer to the EMTA, 57 from a computer to the Internet, 59 Ping utility, 57 on a Macintosh, 59 Port forwarding unable to configure, 61 Powering-on the EMTA, 20 Provisioning page, 44

Proxy settings, 31 Public telephone network connection, 19

#### Ο

QoS page, 43

#### R

Rear panel, 13 Requirements, 10 Restoring factory defaults, 15, 40

#### S

Safari, disabling proxy settings, 32 Security page, 40 Security software, 32 Slow Web browsing, 61 Specifications, 65 Status page, 38, 41 System requirements, 10

# т

TCP/IP configuration, 21 Apple Macintosh, 30 Microsoft Windows 2000, 22, 23 Microsoft Windows 7, 27 Microsoft Windows Vista, 24 Testing the path from a computer to the EMTA, 57 the Internet, 59 Troubleshooting basic setup procedures, 47 EMTA Disconnects from the Internet, 60 EMTA is not passing DHCP to computers, 62 Ping utility, 57 Ping utility on Macintosh, 59 slow Web browsing, 61 testing the path from a computer to the EMTA, 57 testing the path from a computer to the Internet, 59

unable to access EMTA, 55

unable to access the Internet, 56 unable to configure port forwarding, 61 unable to connect to networked devices, 57 unable to log In to EMTA, 55

#### U

Unable to access EMTA, 55 access the Internet, 56 configure port forwarding, 61 connect to networked devices, 57 log In to EMTA, 55

# W

WAN connection, 19 Web browsing is slow, 61 Web management logging in, 34 menus, 36 Web management pages About, 37 DHCP, 42 Event Log, 45 Provisioning, 44 QoS, 43 Security, 40 Status, 38, 41

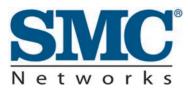

20 Mason Irvine, CA. 92618 U.S.A. http://www.smc.com

Document number: D3CM160410102013